Instrukcja wypełniania Biznesplanu dla operacji typu "Premie na rozpoczęcie działalności pozarolniczej" w ramach poddziałania 6.2 "Pomoc na **rozpoczęcie pozarolniczej działalności gospodarczej na obszarach wiejskich" objętego Programu Rozwoju Obszarów Wiejskich na lata 2014-2020**

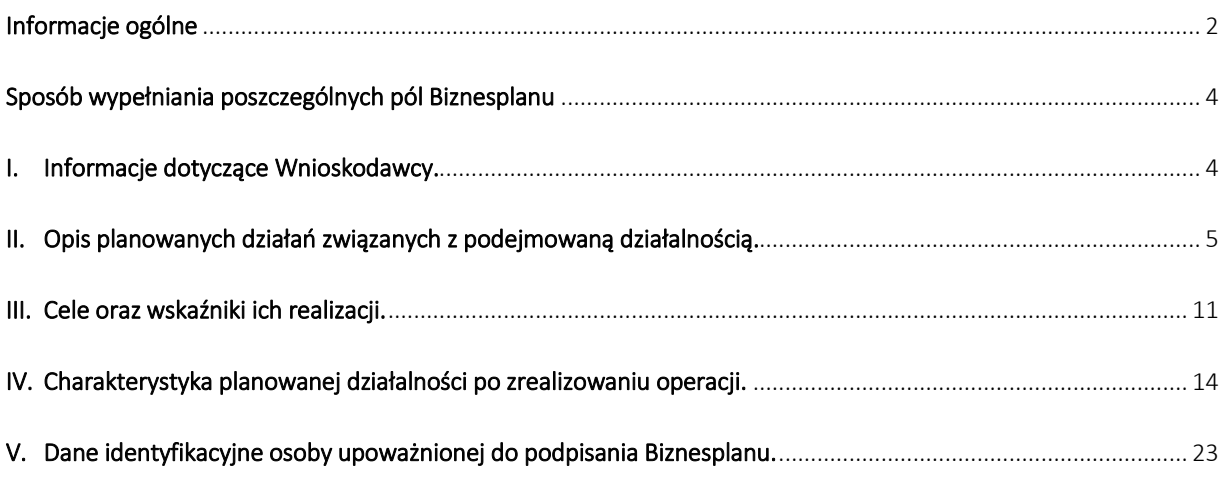

## <span id="page-1-0"></span>**Informacje ogólne**

- 1. Biznesplan stanowi załącznik do wniosku o przyznanie pomocy na operacje typu "Premie na rozpoczęcie działalności pozarolniczej" w ramach poddziałania "Pomoc na rozpoczęcie pozarolniczej działalności gospodarczej na obszarach wiejskich". Sporządzany jest na formularzu, którego wzór udostępniony jest przez Agencję Restrukturyzacji i Modernizacji Rolnictwa. Przed wypełnieniem formularza, należy zapoznać się z wytycznymi zawartymi w niniejszej Instrukcji.
- 2. Informacje zawarte w Biznesplanie powinny potwierdzić uzasadnienie ekonomiczne operacji, ponieważ pomoc może zostać przyznana tylko na operację uzasadnioną ekonomicznie, w tym pod względem racjonalności i efektywności kosztowej. Ponadto, podejmowana działalność gospodarcza musi być dochodowa.
- 3. Podejmowana działalność pozarolnicza musi zawierać się w podklasie PKD ujętej w załączniku pt*.: "Szczegółowy wykaz działalności pozarolniczych, w zakresie których może być przyznana pomoc"* do Rozporządzenia Ministra Rolnictwa i Rozwoju Wsi z dnia 25 lipca 2016 r *w sprawie szczegółowych warunków i trybu przyznawania, wypłaty oraz zwrotu pomocy finansowej na operacje typu "Premie na rozpoczęcie działalności pozarolniczej" w ramach poddziałania "Pomoc na rozpoczęcie pozarolniczej działalności gospodarczej na obszarach wiejskich" (Dz. U. z 2016 r. poz. 1196, z 2017 r. poz. 1013, z 2018 r. poz. 1071, z 2019 r. poz. 922, z 2020 r. poz. 1594 oraz z 2022 r. poz. 142)*, zwanego dalej "rozporządzeniem".
- 4. Biznesplan uwzględnia opis i szacunkową wartość planowanych inwestycji w:
	- środki trwałe (co najmniej 70% kwoty premii), oraz
	- inne środki związane z działalnością pozarolniczą, koszty szkoleń lub usług doradczych lub innych wydatków wymaganych do rozwoju działalności pozarolniczej (stanowiące nie więcej niż 30% kwoty premii).

Zgodnie z przepisami rozporządzenia pomoc przyznaje się, jeżeli biznesplan przewiduje wydatki w kwocie stanowiącej **co najmniej 100% kwoty pomocy**, w tym inwestycje w środki trwałe o szacunkowej wartości równej co najmniej kwocie stanowiącej **70% kwoty pomocy**

- 5. Biznesplan uwzględnia opis planowanych działań wraz z szacunkową wartością planowanych wydatków, które są niezbędne do osiągnięcia celów pośrednich i końcowych operacji oraz są racjonalnie powiązane z podejmowaną działalnością pozarolniczą i planowanymi do utworzenia miejscami pracy. Zawiera również informacje o planowanym udziale w szkoleniach lub korzystaniu z usług doradczych, wraz z ich szacunkową wartością i innych wydatkach wymaganych do rozwoju działalności pozarolniczej.
- 6. Zgodnie z PROW 2014-2020, każdy projekt realizowany w ramach typu operacji *"Premie na rozpoczęcie działalności pozarolniczej"* musi realizować cel szczegółowy 6A PROW 2014-2020 – Ułatwianie różnicowania działalności, zakładania i rozwoju małych przedsiębiorstw, a także tworzenia miejsc pracy. Cele pośrednie i końcowe operacji wpisują się w cel szczegółowy 6A PROW 2014-2020.
- 7. W Biznesplanie należy wskazać posiadane zasoby materialne i finansowe, także stanowiące współwłasność małżeńską. Informacje i dane zawarte w biznesplanie muszą potwierdzać, że przy wykorzystaniu posiadanych i planowanych do nabycia zasobów podmiot ubiegający się o pomoc zwany dalej "Wnioskodawcą" jest w stanie wykonywać zaplanowaną działalność pozarolniczą w zadeklarowanym zakresie oraz osiągnąć cele pośrednie i końcowe. Poszczególne elementy planowanego do zrealizowania zakresu rzeczowego nie mogą mieć charakteru odtworzeniowego w odniesieniu do zasobów posiadanych przez Wnioskodawcę.

Powyższe wynika z art. 33 ust. 1 rozporządzenia Parlamentu Europejskiego i Rady (UE, Euratom) 2018/1046 z dnia 18 lipca 2018 r. w sprawie zasad finansowych mających zastosowanie do budżetu ogólnego Unii, zmieniające rozporządzenia (UE) nr 1296/2013, (UE) nr 1301/2013, (UE) nr 1303/2013, (UE) nr 1304/2013, (UE) nr 1309/2013, (UE) nr 1316/2013, (UE) nr 223/2014 i (UE) nr 283/2014 oraz decyzję nr 541/2014/UE, a także uchylającego rozporządzenie (UE, Euratom) nr 966/2012: *Środki wykorzystuje się zgodnie z zasadą należytego zarządzania finansami, w związku z czym wykonuje się je zgodnie z następującymi zasadami:*

*a) zasadą oszczędności, która wymaga, aby zasoby wykorzystywane przez zainteresowaną instytucję Unii w celu wykonywania jej działalności były udostępniane w należytym czasie, we właściwej ilości i jakości oraz po najlepszej cenie;*

- *b) zasadą efektywności, która dotyczy jak najkorzystniejszej relacji pomiędzy wykorzystywanymi zasobami, podejmowanymi działaniami i osiąganymi celami;*
- *c) zasadą skuteczności, która dotyczy stopnia, w jakim zamierzone cele zostały osiągnięte dzięki podjętym działaniom.*

Ponadto zgodnie z art. 44 ust. 3 ustawy z dnia 27 sierpnia 2009 r. o finansach publicznych: *Wydatki publiczne powinny być dokonywane:*

- *1) w sposób celowy i oszczędny, z zachowaniem zasad:*
	- *a) uzyskiwania najlepszych efektów z danych nakładów,*
	- *b) optymalnego doboru metod i środków służących osiągnięciu założonych celów;*
- *2) w sposób umożliwiający terminową realizację zadań;*
- *3) w wysokości i terminach wynikających z wcześniej zaciągniętych zobowiązań.*
- 8. Zakres planowanych inwestycji musi być uzasadniony ekonomicznie. Operację można uznać za uzasadnioną ekonomicznie m.in., jeżeli prognoza wskazuje, że od roku następującego po roku, w którym Wnioskodawca planuje złożenie wniosku o płatność pierwszej raty pomocy, działalność prowadzona w związku z realizowaną operacją, będzie generowała wpływy nie mniejsze niż wartość wydatków na działalność objętą operacją.
- 9. Wartość dodana brutto dla roku następującego po roku złożenia wniosku o płatność drugiej raty pomocy musi być dodatnia, co jest miernikiem dochodowości.
- 10. Biznesplan zawiera wskazanie, czy zaplanowana działalność ma charakter innowacyjny w obrębie gminy, na obszarze której będzie się znajdować stałe miejsce wykonywania działalności oraz uzasadnienie, że wydatki określone w sekcji III formularza Biznesplanu pozwolą na jej rozpoczęcie.
- 11. Biznesplan powinien wykazywać racjonalność i efektywność kosztową planowanych inwestycji w środki trwałe oraz pozostałych wydatków, tj. osiągnięcie najlepszych efektów po najniższych kosztach z ukierunkowaniem na uzyskanie optymalnej nadwyżki przychodów nad wydatkami określonymi w Biznesplanie.
- 12. Do biznesplanu wpisuje się szacunkową wartość planowanych inwestycji w środki trwałe oraz innych wydatków związanych z podejmowaną działalnością pozarolniczą, ustaloną w odniesieniu do ich aktualnych cen rynkowych. Zalecane jest, aby Wnioskodawca posiadał dokumentację, na podstawie której dokonał analizy rynku i ustalił wielkość wydatków wskazanych w biznesplanie (wydruki z katalogów, ofert (w tym internetowych) lub prospektów).
- 13. Dane zawarte w Biznesplanie powinny być spójne z danymi zawartymi we wniosku o przyznanie pomocy. Dodatkowo, Beneficjent poddziałania 6.2 zobowiązany jest do przedkładania do właściwego Dyrektora Oddziału Regionalnego ARiMR, w terminie 30 dni od zakończenia roku podatkowego, *Informacji o osiągniętych przychodach* za każdy zakończony rok podatkowy następujący po roku złożenia wniosku o płatność pierwszej raty pomocy, na formularzu udostępnionym przez ARiMR.
- 14. Biznesplan składa się z czterech sekcji, które w wyczerpujący sposób powinny przedstawić obraz planowanej operacji.
- 15. Niedozwolona jest jakakolwiek ingerencja w formę Biznesplanu poprzez usuwanie punktów, tabel i stron, itp.
- 16. Użyte w Biznesplanie terminy oznaczają:
	- rok<sup>n</sup> rok złożenia wniosku o płatność pierwszej raty,
	- $rok^{n+1} rok^{n+5} kolejne$  lata prognozy finansowej.
- 17. W przypadku, gdy Wnioskodawca uzna za niezbędne przedstawienie dokumentów potwierdzających dane i informacje zawarte w Biznesplanie, np. w zakresie Sekcji I.2.B. *Finansowa sytuacja Wnioskodawcy* (dokumenty potwierdzające obroty i osiągane zyski w przypadku podmiotów prowadzących działalność gospodarczą) lub Sekcji III.1.B. (dokumenty potwierdzające innowacyjność wdrażanego rozwiązania), należy załączyć stosowne dokumenty do Biznesplanu oraz uwzględnić informację o załączonych do Biznesplanu dokumentach we właściwej Sekcji Biznesplanu (np. w kolumnie "*Dokument potwierdzający innowacyjność wdrażanego rozwiązania*").

# **Sposób wypełniania poszczególnych pól Biznesplanu**

## <span id="page-3-1"></span><span id="page-3-0"></span>**I. Informacje dotyczące Wnioskodawcy.**

### **I.1. Dane Wnioskodawcy.**

- Imię i nazwisko Wnioskodawcy.
- Numer identyfikacyjny (numer EP).

W tej części należy wypełnić odpowiednie pola, zgodnie ze stanem faktycznym.

Dane podane w tej sekcji powinny być zgodne z danymi podanymi w części II. Wniosku o przyznanie pomocy. Sposób wypełniania tej sekcji został szczegółowo opisany w *Instrukcji wypełniania wniosku o przyznanie pomocy na operacje typu "*Premie na rozpoczęcie działalności pozarolniczej".

### **I.2. Opis wyjściowej sytuacji ekonomicznej Wnioskodawcy.**

W tej sekcji należy wpisać informacje dotyczące zaplecza materialnego i finansowego, którym dysponuje Wnioskodawca. Jeżeli liczba posiadanych ruchomości i nieruchomości jest większa niż liczba wierszy w tabeli, należy ująć w tabeli jedynie te elementy, które stanowią najważniejszą część zaplecza dla planowanej operacji (w takim przypadku należy dołączyć w formie oddzielnej informacji spis pozostałych zasobów materialnych).

W przypadku Wnioskodawcy pozostającego w związku małżeńskim mającego wspólność majątkową małżeńską, w biznesplanie, wymieniając zasoby materialne należy uwzględnić zasoby posiadane przez oboje małżonków.

## **I.2.A. Posiadane zasoby materialne.**

Należy wymienić elementy posiadanych nieruchomości, tj. gruntów rolnych i budynków oraz parku maszynowego (maszyny, urządzenia, pojazdy i in.).

W części – Grunty, należy podać posiadane grunty wpisując w szczególności ich rodzaj (np. grunty pod zabudowę, nieruchomość zabudowana, pozostałe) oraz ich powierzchnię. Powierzchnię gruntów należy podać w ha fizycznych.

W części – Budynki/budowle, należy wymienić budynki i budowle wpisując ich rodzaj (np. budynek mieszkalny, garaż, wiata, itp.). W kolejnej kolumnie należy podać m<sup>2</sup> powierzchni zabudowy lub m<sup>3</sup> (kubaturę). Należy również określić rok budowy oraz stan techniczny (bardzo dobry, dobry, zły).

W części – Posiadane maszyny/urządzenia/środki transportu/wyposażenie/inne, należy wpisać ich nazwę i typ, rok produkcji oraz stan techniczny (bardzo dobry, dobry, zły).

### **I.2.B. Finansowa sytuacja Wnioskodawcy.**

W oparciu o stan posiadania na ostatni dzień miesiąca poprzedzającego dzień złożenia wniosku o przyznanie pomocy należy podać:

- Posiadane środki pieniężne
- Dotychczasowe źródło utrzymania należy wpisać dotychczasowe stałe źródło utrzymania oraz średnie miesięczne przychody, np. z 3 lub 6 ostatnich miesięcy poprzedzających dzień złożenia wniosku.
- Pozostałe źródła finansowania (pożyczki, kredyty, leasing itp.) należy wpisać wysokość przyznanej Wnioskodawcy pożyczki, kredytu, leasingu oraz wysokość miesięcznej raty i ostateczny termin spłaty.
- Obroty i osiągane zyski za ostatni rok obrachunkowy (jeśli dotyczy) lub za ostatni okres obrachunkowy (np. z ostatnich 3-6 miesięcy poprzedzających dzień złożenia wniosku o pomoc) – dotyczy podmiotów prowadzących działalność gospodarczą.

Z opisu wykazanych źródeł finansowania powinno wynikać, iż podmiot ubiegający się o przyznanie pomocy, będzie mógł prowadzić działalność gospodarczą w deklarowanym we wniosku zakresie.

## **I.2.C. Posiadane kwalifikacje z zakresu podejmowania pozarolniczej działalności gospodarczej, o ile Podmiot takie kwalifikacje posiada.**

Należy wskazać poziom posiadanych kwalifikacji zawodowych z zakresu podejmowanej działalności pozarolniczej, poprzez zaznaczenie właściwej odpowiedzi.

Znakiem "X" należy zaznaczyć właściwą odpowiedź:

- brak,
- ukończone studia pierwszego stopnia lub studia drugiego stopnia, lub jednolite studia magisterskie,
- wykształcenie średnie, lub
- kwalifikacje na poziomie zasadniczej szkoły zawodowej lub branżowej szkoły I stopnia w zawodzie związanym z podjęciem określonej działalności pozarolniczej, wymienionej w załączniku do rozporządzenia, lub
- tytuł wykwalifikowanego robotnika, mistrza lub tytuł zawodowy lub tytuł zawodowy mistrza, w zawodzie związanym z podjęciem działalności pozarolniczej wymienionej w załączniku do rozporządzenia, uzyskany w formach pozaszkolnych.

## <span id="page-4-0"></span>**II. Opis planowanych działań związanych z podejmowaną działalnością.**

## **II.1. Tabele nr 1, nr 2 i nr 3.**

**Części wspólne dla tabel 1-3.**

Należy wypełnić kolumny:

- Lp. liczba porządkowa wpisywanego wydatku;
- Rok poniesienia wydatku rok, w którym zaplanowane jest poniesienie wydatku;
- Wartość netto wartość netto zaplanowanego wydatku;
- Wartość brutto wartość brutto zaplanowanego wydatku.

Zgodnie z § 3 ust. 4 rozporządzenia, inwestycji w środki trwałe oraz inne środki związane z działalnością pozarolniczą nie finansuje się z innych środków publicznych. W konsekwencji, "czynni" podatnicy podatku VAT **nie mogą uwzględnić w wydatkach sfinansowanych z premii podatku VAT (czyli przyjmą w biznesplanie wartości netto)**. Wybór sposobu opodatkowania należy do kompetencji Beneficjenta.

**Suma wydatków wskazanych w Tabeli nr 1 nie może być niższa niż70% i wyższa niż 100% kwoty premii. Suma wydatków wskazanych w Tabeli nr 1 i w Tabeli nr 2 nie może przekraczać kwoty 100% kwoty premii. Kwoty, przekraczające wyżej wymienione poziomy należy przenieść (w części przekraczającej wskazane parametry) do Tabeli nr 3.**

## **W Tabeli nr 1 i Tabeli nr 2 nie należy wymieniać kosztów (maszyn, urządzeń itp.) w części finansowanej kredytem. Jeśli którekolwiek zaplanowane przedsięwzięcie będzie finansowane /współfinansowane kredytem, część kosztu, który będzie kredytowany należy wskazać w Tabeli nr 3.**

## Przykład 1:

Wnioskodawca będzie płatnikiem podatku VAT.

Planuje utworzenie 2 miejsc pracy, wnioskuje o premię w wysokości 200 000 PLN.

Cena urządzenia specjalistycznego wskazanego do prowadzenia założonej produkcji wynosi netto 280 000 PLN, Zakup urządzenia będzie współfinansowany kredytem w wysokości 160 000 PLN.

Do Tabeli nr 1 wpisuje zakup urządzenia specjalistycznego opisując zgodnie z zasadami wskazanymi w niniejszej Instrukcji, przy czym w kolumnie "cena netto" może wpisać maksymalnie kwotę 120 000 PLN (czyli część ceny objętej kwotą premii, nie objętej kredytem). Uwaga: powyższa kwota nie wyczerpuje 70% kwoty premii i w Tabeli powinien być wskazany zakup np. innego środka trwałego.

To samo urządzenie z ceną netto w kwocie 160 000 PLN (finansowaną z kredytu) wpisuje w Tabeli nr 3 (z zachowaniem zasad wypełniania Tabeli 3 wskazanych w niniejszej Instrukcji).

## **Tabela nr 1. Szacunkowe koszty na inwestycje w środki trwałe (muszą stanowić co najmniej 70% kwoty pomocy).**

Należy przedstawić szacunkowe koszty inwestycji w środki trwałe, np.: budowa, przebudowa, remont połączony z modernizacją budynków, zakup wyłącznie nowych maszyn i urządzeń, środków transportu itp.

Wartość środków trwałych wskazanych w Tabeli nr 1musi stanowić co najmniej 70% kwoty pomocy i nie może przekraczać 100% kwoty pomocy.

Na zakup samochodu osobowego może zostać przeznaczona kwota stanowiąca maksymalnie 50% kwoty pomocy (wartość wydatku objętego premią, przeznaczonego na zakup samochodu osobowego nie może przekroczyć równowartości 50% kwoty pomocy).

Ograniczenie to nie dotyczy innych środków transportu.

## Przykład 2:

Wnioskodawca jest/będzie płatnikiem podatku VAT.

Cena netto samochodu osobowego niezbędnego do realizacji operacji wynosi 90 000 PLN.

W przypadku kwoty premii w wysokości 150 000 PLN, wydatek na samochód osobowy ujęty w Tabeli nr 1 Sekcji II Biznesplanu, nie może przekroczyć kwoty 75 000 PLN (50% kwoty premii). Pozostała część tego wydatku tj., 15 000 PLN powinna zostać ujęta w Tabeli nr 3 Sekcji II Biznesplanu.

## Przykład 3:

Wnioskodawca będzie płatnikiem podatku VAT.

Planuje utworzenie 2 miejsc pracy, wnioskuje o premię w wysokości 200 000 PLN.

Cena urządzenia specjalistycznego wskazanego do prowadzenia założonej produkcji wynosi netto 220 000 PLN. *Wariant 1.*

Do Tabeli nr 1 wpisuje zakup urządzenia specjalistycznego opisując zgodnie z zasadami wskazanymi w niniejszej Instrukcji. W kolumnie "cena netto" wpisuje kwotę 200 000 PLN (co jest równoważne z kwotą premii). W Tabeli nr 2.nie wpisuje żadnych wydatków.

W Tabeli nr 3 wpisuje:

- kwotę 20 000 PLN netto, wynikające z różnicy ceny netto urządzenia i kwoty 100% premii w uzasadnieniu wskazuje, że jest to wydatek związany z wydatkiem wskazanym w poz. x w Tabeli nr 1;
- wymienia wszystkie szacunkowe koszty niezwiązane z inwestycjami w środki trwałe, wymagane do realizacji operacji (pomimo, że kwalifikują się do wpisania do Tabeli nr 2, należy je wykazać w Tabeli nr 3 ponieważ w Tabeli nr 1 wskazana jest kwota równa kwocie premii);
- koszty towarzyszące (niezbędne do realizacji operacji w pełnym zakresie).

W kolumnie "Uzasadnianie" należy wskazać źródło finansowania zakupu/usługi.

## *Wariant 2.*

Do Tabeli nr 1 wpisuje zakup urządzenia specjalistycznego opisując zgodnie z zasadami wskazanymi w niniejszej Instrukcji. W kolumnie "cena netto" wpisuje kwotę np. 150 000 PLN (co jest równoważne z wartością 75% kwoty premii).

W Tabeli nr 2 wymienia wydatki maksymalnie w kwocie 50 000 PLN (co jest równoważne z wartością 25% kwoty premii).

Suma wydatków w kwotach netto wykazanych w Tabeli nr 1 i Tabeli nr 2 jest równa 100% kwoty premii, tj. 200 000 PLN.

W Tabeli nr 3 wpisuje:

- kwotę 70 000 PLN netto, wynikające z różnicy ceny netto urządzenia i części ceny finansowanej z premii w ramach inwestycji w środki trwałe, wskazanej w Tabeli Nr 1 – w uzasadnieniu wskazuje, że jest to wydatek związany z wydatkiem wskazanym w poz. x w Tabeli nr 1;
- szacunkowe koszty niezwiązane z inwestycjami w środki trwałe, wymagane do realizacji operacji, jeżeli zaplanowane wydatki przewyższają kwotę wydatków wskazaną w Tabeli nr 2;
- koszty towarzyszące (niezbędne do realizacji operacji w pełnym zakresie).

W kolumnie "Uzasadnianie" należy wskazać źródło finansowania zakupu/usługi.

### *Wariant 3*

Do Tabeli nr 1 wpisuje zakup urządzenia specjalistycznego opisując zgodnie z zasadami wskazanymi w niniejszej Instrukcji. W kolumnie "cena netto" wpisuje kwotę np. 100 000 PLN.

Wykazuje również inny środek trwały w kwocie 50 000 PLN finansowany z premii.

Łącznie wydatki wskazane w Tabeli nr 1 wyniosą 150 000 PLN, co jest równoważne z wartością 75% kwoty premii. W Tabeli nr 2 wymienia wydatki w kwocie 50 000 PLN (przy 150 000 PLN wskazanych w Tabeli nr 1, kwota w Tabeli nr 2 nie może przewyższyć 50 000 PLN co jest równoważne z wartością 25% kwoty premii.

Suma wydatków w kwotach netto wykazanych w Tabeli nr 1 i Tabeli nr 2 jest równa 100% kwoty premii, tj. 200 000 PLN.

W Tabeli nr 3 wpisuje:

- kwotę 120 000 PLN netto, wynikające z różnicy ceny netto urządzenia i części ceny finansowanej z premii w ramach inwestycji w środki trwałe, wskazanej w Tabeli Nr 1 – w uzasadnieniu wskazuje, że jest to wydatek związany z wydatkiem wskazanym w poz. x w Tabeli nr 1;
- szacunkowe koszty niezwiązane z inwestycjami w środki trwałe, wymagane do realizacji operacji, jeżeli zaplanowane wydatki przewyższają kwotę wydatków wskazaną w Tabeli nr 2;
- koszty towarzyszące (niezbędne do realizacji operacji w pełnym zakresie).

W kolumnie "Uzasadnianie" należy wskazać źródło finansowania zakupu/usługi.

Zgodnie z przepisami rozporządzenia, wartość planowanych inwestycji w środki trwałe musi być zgodna z cenami rynkowymi.

W celu potwierdzenia racjonalności szacunkowych wartości wydatków na planowane inwestycje zasadne jest przedłożenie wraz z wnioskiem o przyznanie pomocy ofert, na podstawie których Wnioskodawca skalkulował wartość planowanych inwestycji.

1. Kategoria wydatków – nazwa konkretnego zaplanowanego wydatku, zgodnie z faktycznymi potrzebami w

zakresie planowanej działalności, opisana powinna być w sposób niebudzący wątpliwości np. zakup wiertarki, przyczepy, roboty budowlane, itd. Należy uniknąć ogólnych zapisów typu "narzędzia", "środek transportu".

- 2. Opis wydatku (w tym: marka, model, typ, inne parametry) należy wskazać markę, model, typ, parametry techniczne (moc/wydajność), cechy charakterystyczne oraz źródło pozyskania ceny, które determinują cenę.
- 3. Rok poniesienia wydatku planowany rok zakupu.
- 4. Wartość netto wartość netto zaplanowanego wydatku.
- 5. Wartość brutto wartość brutto zaplanowanego wydatku.

#### **Zasady uznawania składników majątkowych za środki trwałe.**

Jako środek trwały uznawane są składniki majątkowe, które:

- a) stanowią rzeczowe aktywa trwałe i równoważne z nimi kontrolowane przez Beneficjenta, o wiarygodnie określonej wartości, powstałe w wyniku zdarzeń przeszłych, które spowodują w przyszłości wpływ korzyści ekonomicznych do działalności gospodarczej;
- b) przewidywany okres ich ekonomicznej użyteczności jest dłuższy niż 1 rok;
- c) są kompletne i zdatne do użytku w dniu przyjęcia do użytkowania;
- d) są przeznaczone na potrzeby własne Beneficjenta lub oddane w jego użytkowanie na podstawie umowy najmu, dzierżawy lub innej umowy o podobnym charakterze;
- e) jednostkowa cena nabycia, traktowana jako wartość początkowa, jest wyższa od kwoty 10.000 zł brutto uwzględniając zasadę istotności oraz ustaloną w przepisach podatkowych granicę 10.000 zł brutto; w szczególności środkami trwałymi są nieruchomości (w tym grunty własne, prawo użytkowania wieczystego gruntów, budowle i budynki, będące odrębną własnością lokale), maszyny, urządzenia, środki transportu.

Składniki majątkowe zaliczane do środków trwałych ujmuje się w ewidencji księgowej, dokonuje ich podziału na grupy i podgrupy zgodnie z obowiązującą Klasyfikacją Środków Trwałych (KŚT).

### **Obiekty mające cechy środków trwałych, lecz o cenie nabycia nie wyższej niż 10.000,00 zł brutto i nie niższej niż 1.000,01 zł brutto mogą być uznane za środki trwałe, jeżeli objęte będą ewidencją ilościowo-wartościową w ramach prowadzonej przez Wnioskodawcę ewidencji rachunkowo-księgowej.**

### **Tabela nr 2. Szacunkowe koszty niezwiązane z inwestycjami w środki trwałe (nie mogą stanowić więcej niż 30% kwoty pomocy).**

Należy przedstawić szacunkowe koszty zaplanowane do poniesienia, niezwiązane z inwestycjami w środki trwałe. Wartość zaplanowanych kosztów niezwiązanych z inwestycjami w środki trwałe nie może stanowić więcej niż 30% kwoty pomocy.

Wartość planowanych wydatków musi być zgodna z cenami rynkowymi.

W kolumnie Kategorie wydatków (wybrać właściwą, jeśli dotyczy) – należy zaznaczyć znakiem "X" kategorie właściwą dla przewidzianych wydatków i uzupełnić w zakresie wskazanym w tabeli, tj.:

- Opis wydatku (opis środka / temat szkolenia / zakres usługi doradczej);
- Rok poniesienia wydatku rok, w którym zaplanowane jest poniesienie wydatku;
- Wartość netto wartość netto zaplanowanego wydatku;
- Wartość brutto wartość brutto zaplanowanego wydatku.

Tabela obejmuje następujące kategorie wydatków:

- 1. Koszty innych środków związanych z pozarolniczą działalnością gospodarczą są to koszty, które nie dotyczą środków trwałych a służą do realizacji operacji, np. koszty wynagrodzeń i składek na ubezpieczenie społeczne, koszty materiałów i produktów, koszty nośników energii itp. Beneficjent jest zobowiązany do zaprzestania podlegania ubezpieczeniu emerytalno-rentowemu określonemu w przepisach o ubezpieczeniu społecznym rolników nie później niż do dnia złożenia wniosku o wypłatę drugiej raty pomocy. W przypadku podlegania ubezpieczeniu społecznemu rolników po rozpoczęciu działalności gospodarczej (co jest dopuszczalne do dnia złożenia wniosku o wypłatę drugiej raty pomocy), w tabeli mogą zostać ujęte koszty ubezpieczenia społecznego wyłącznie w kwocie o równowartości składki na ubezpieczenie społeczne z tytułu prowadzonej działalności gospodarczej.
- 2. Koszty szkoleń należy wpisać temat szkolenia; wskazane jest, aby był on zgodny z wstępną ofertą szkolenia zawierającą zakres merytoryczny i cenę.
- 3. Koszty usług doradczych należy wpisać zakres usług doradczych; wskazane jest, aby był on zgodny z wstępną ofertą usługi doradczej, zawierającą zakres merytoryczny i szacunkową ceną.

Po wypełnieniu Tabeli nr 1 i Tabeli nr 2, należy wypełnić wiersz: **Wartość kosztów razem (suma Tabeli nr 1 i 2).**

Należy zsumować kwoty netto i brutto ujęte w tabelach nr 1 i nr 2. W wierszu tym nie należy uwzględniać danych z Tabeli nr 3.

#### **Tabela nr 3. Koszty towarzyszące (niezbędne do realizacji operacji – zakres towarzyszący).**

Zakres towarzyszący to pozostały zakres przewidzianych do zakupu towarów i usług, który jest konieczny w celu prawidłowej realizacji operacji.

Zakres ten nie będzie finansowany w ramach premii, ale wykonanie jego musi mieć miejsce przed złożeniem wniosku o wypłatę drugiej raty pomocy.

Każdy wydatek w ramach kosztów towarzyszących, należy określić poprzez wpisanie właściwych danych w następujących kolumnach Tabeli 3:

- Kategorie wydatków nazwa konkretnego zaplanowanego wydatku, zgodnie z faktycznymi potrzebami w zakresie planowanej działalności, która powinna być określona w sposób niebudzący wątpliwości, np. zakup wiertarki, przyczepy, roboty budowlane. W przypadku ujmowania w Tabeli nr 3 części wydatków, które są wymienione w Tabeli 1 (lub Tabeli 2) wystarczy w tej kolumnie odnieść się do wydatku wymienionego w Tabeli nr 1 lub Tabeli nr 2 ze wskazaniem np. "dotyczy Tabela nr 1, lp. 1";
- Uzasadnienie wydatku uzasadnić wydatek w odniesieniu do celu operacji, wraz z określeniem marki, modelu, typu, itd. Należy uniknąć ogólnych zapisów typu "narzędzia", "środek transportu". W przypadku ujmowania w Tabeli nr 3 części wydatków, które są wymienione w Tabeli 1 (lub Tabeli 2) należy w tej kolumnie odnieść się do wydatku wymienionego w Tabeli nr 1 lub Tabeli nr 2 ze wskazaniem "koszt nieobjęty premią" (pełne uzasadnienie powinno być zamieszczone w Tabeli nr 1 lub Tabeli nr 2) oraz wskazać źródło finansowania;
- Rok poniesienia wydatku rok, w którym zaplanowane jest poniesienie wydatku;
- Wartość netto wartość netto zaplanowanego wydatku;
- Wartość brutto wartość brutto zaplanowanego wydatku.

Wydatki wskazane w Tabeli nr 3 powinny być skorelowane z informacjami zawartymi w częściach IV.4.D, IV.4.E, IV.4.I, IV.4.J.

#### **II.2. Wydatki związane z operacją.**

#### **Należy w wyczerpujący sposób opisać działania związane z podejmowaną działalnością**.

Informacje w tej części Biznesplanu mają wskazać wpływ poszczególnych elementów zakresu rzeczowego operacji na osiągnięcie jej celów.

Służą one ocenie, czy wszystkie elementy zakresu rzeczowego są niezbędne do osiągnięcia celu operacji. Zatem, w procesie wypełniania tej części, należy jednocześnie dokonać oceny zasadności planowanych inwestycji, m.in. obejmujących zakup maszyn, urządzeń, środków transportu, narzędzi, wyposażenia, sprzętu komputerowego i oprogramowania, systemów zarządzania jakością, patentów i licencji pod kątem ich przydatności/komplementarności technologicznej oraz profilu i skali produkcji/świadczonych usług / sprzedaży towarów.

Wpływ elementów zakresu rzeczowego na osiągnięcie celów operacji powinien zostać określony na podstawie analizy przeprowadzonej zgodnie z częścią II.2.A –II.2.H Biznesplanu, potwierdzającej, że:

- są one przydatne ze względu na rodzaj realizowanej operacji, na profil działalności (produkcyjnej, usługowej lub handlowej);
- są spójne w zakresie planowanych do stosowania technologii produkcji/organizacji działalności usługowej/handlowej;
- łącznie są wystarczające do prawidłowego zrealizowania zakładanych celów operacji;
- są dostosowane mocą/wydajnością do profilu i skali produkcji (zakładanej prognozy sprzedaży) w odniesieniu do posiadanego zaplecza i jego stanu technicznego oraz pozostałych elementów zakresu rzeczowego operacji;
- standard planowanych robót, dostaw i usług jest adekwatny do profilu działalności planowanej do prowadzenia i rozwijania po zrealizowaniu operacji.

W szczególności należy uzasadnić realizację operacji we wnioskowanym zakresie w odniesieniu do poniższych kwestii:

**II.2.A. Wpływ poszczególnych elementów zakresu rzeczowego na osiągnięcie celów operacji**. Należy wskazać, w jaki sposób wybrany zakres rzeczowy wiąże się z celami operacji. Celem operacji jest podejmowanie pozarolniczej działalności gospodarczej po raz pierwszy / podjęcie działalności po upływie co najmniej 24 miesięcy od dnia jej zawieszenia lub zakończenia (cel 1 w punkcie VIII formularza Wniosku o przyznanie pomocy) lub rozszerzenie zakresu prowadzonej pozarolniczej działalności gospodarczej (cel 2 w punkcie VIII formularza Wniosku o przyznanie pomocy). Należy wskazać wpływ zakresu rzeczowego operacji na możliwość zrealizowania ww. celu w ramach wybranego przez Wnioskodawcę kodu / kodów działalności

PKD. Zakres rzeczowy operacji zawiera koszty operacji objęte kwotą premii (określone w punkcie X formularza Wniosku o przyznanie pomocy i Tabelach nr 1, 2 Sekcji II Biznesplanu) oraz koszty towarzyszące, lecz niezbędne do realizacji operacji, określone w Tabeli nr 3 Sekcji II Biznesplanu.

Zatem należy opisać, w jaki sposób koszty operacji, o których mowa powyżej zapewnią skuteczną realizację celu, jakim jest podejmowanie działalności gospodarczej lub rozszerzenie (dywersyfikacja) zakresu prowadzonej już działalności gospodarczej. Ten punkt Biznesplanu powinien wskazywać,

że zaplanowany zakres rzeczowy operacji obejmujący koszty objęte premią oraz towarzyszące, które

nie są objęte premią, pozwolą na prowadzenie działalności gospodarczej w ramach zaplanowanego kodu / kodów PKD, a tym samym potwierdzą uzasadnienie ekonomiczne operacji (w okresie pomiędzy wnioskiem o płatność I raty a wnioskiem o płatność II raty pomocy) oraz jej dochodowość najpóźniej w roku następującym po roku złożenia wniosku o płatność drugiej raty pomocy. Opis w tym punkcie biznesplanu powinien potwierdzić, że wszystkie niezbędne do zrealizowania operacji wydatki inwestycyjne oraz wydatki niezwiązane z inwestycjami w środki trwałe (do 30% kwoty pomocy) zostały przewidziane i zaplanowane przez Wnioskodawcę do poniesienia we właściwym zakresie oraz wartości.

- **II.2.B. Uzasadnienie wyboru środków trwałych ujętych w biznesplanie i związanych z nimi wydatków, niezbędnych do osiągnięcia celów operacji**. Należy wskazać zasadność wyboru wymienionych w tabelach wydatków z tytułu inwestycji w środki trwałe w odniesieniu do celów operacji. W tym punkcie powinien znaleźć się opis uzasadniający poniesienie wydatków związanych ze środkami trwałymi (roboty budowlane, zakupy środków trwałych) ujętymi w Tabeli nr 1 Sekcji II Biznesplanu oraz Tabeli nr 3 Sekcji II Biznesplanu. Należy uzasadnić wybór środków trwałych w powiązaniu z celem operacji określonym w Punkcie VIII formularza Wniosku o przyznanie pomocy w odniesieniu do wybranego przez Wnioskodawcę kodu / kodów PKD. Należy opisać, że wybrane środki trwałe wyczerpują wszystkie potrzeby Wnioskodawcy w zakresie podjęcia lub rozszerzania (dywersyfikacji) działalności gospodarczej w oparciu o wybrany kod/kody PKD.
- **II.2.C. Niezbędność i przydatność elementów zakresu rzeczowego (kosztów ujętych w Tabelach nr 1 i 2) ze względu na rodzaj realizowanej operacji, profil działalności**. Należy wskazać, dlaczego wskazane koszty w Tabelach nr 1 i 2 Biznesplanu są niezbędne do prowadzenia wybranej działalności gospodarczej określonej kodem / kodami PKD. Należy wskazać, że wydatki objęte kwotą premii (określone w punkcie X formularza Wniosku o przyznanie pomocy i Tabelach nr 1, 2 Sekcji II Biznesplanu) są adekwatne do celu operacji (podejmowanie lub rozwijanie na zasadzie dywersyfikacji działalności), ze szczególnym uwzględnieniem profilu działalności, czyli wybranego kodu / kodów PKD. Należy w tym punkcie uzasadnić, że wydatki objęte kwotą premii są niezbędne do prowadzenia działalności w ramach wybranego przez Wnioskodawcę profilu działalności (kodu / kodów PKD).

**II.2.D. Spójność elementów zakresu rzeczowego w zakresie stosowanych lub planowanych do stosowania technologii produkcji / organizacji / działalności usługowej / handlowej.** Należy opisać, że poniesienie wskazanych kosztów jest związane z podejmowaną działalnością gospodarczą (np. poszczególne części wyposażenia, urządzenia są kompatybilne i nie powielają zakresu wykonywanych procesów).

Należy w tym punkcie opisać, że cały zakres rzeczowy, zawierający koszty operacji objęte kwotą premii (określone w punkcie X formularza Wniosku o przyznanie pomocy i Tabelach nr 1, 2 Sekcji II Biznesplanu) oraz koszty towarzyszące operacji (określone w Tabeli nr 3 Sekcji II Biznesplanu) jest niezbędny, a wszystkie wydatki związane z inwestycjami w środki trwałe (w tym zakres towarzyszący ujęty w Tabeli nr 3) oraz wydatki pozostałe w ramach maksymalnie 30% kwoty premii (np. koszty usług doradczych czy szkoleń) są spójne, wzajemnie się uzupełniają, nie wykluczają się nawzajem, a przede wszystkim

są odpowiednie do profilu działalności gospodarczej, która zostanie podjęta bądź zdywersyfikowana i rozwinięta w oparciu o nowe PKD.

Ten punkt jest szczególnie ważny w kontekście już prowadzonej działalności gospodarczej na dzień złożenia wniosku o przyznanie pomocy. Zatem, należy w tym miejscu wskazać, że zaplanowane wydatki, szczególnie inwestycje w środki trwałe będą stanowiły spójną całość z już posiadanymi zasobami materialnymi, środkami produkcji oraz będą wzajemnie kompatybilne, co zapewni rozwój działalności w oparciu o wybrany kod / kody PKD.

W przypadku działalności produkcyjnej / usługowej / handlowej – należy uzasadnić, że zarówno środki obrotowe (maks. do 30% kwoty premii) jak i zaplanowane inwestycje w środki trwałe są: adekwatne

do już stosowanych technologii / świadczonych usług / organizacji sprzedaży towarów / innego rodzaju prowadzonej działalności (nie powielają lub nie prowadzą do odtworzenia zakresu wykonywanych procesów w przypadku dywersyfikacji działalności) lub planowanych technologii produkcji / usług / sprzedaży towarów / innego rodzaju działalności (w przypadku podejmowania działalności gospodarczej) oraz wzajemnie się uzupełniają i będą stanowiły spójną całość w ramach prowadzonej działalności

gospodarczej, co ma przełożyć się na uzasadnienie ekonomiczne operacji jako całości i zapewnić racjonalność wydatków w powiązaniu z celem operacji.

- **II.2.E. Wykonalność zakładanych celów operacji przy wykorzystaniu wskazanego zakresu rzeczowego.** Należy wskazać, w jaki sposób będą wykorzystywane poszczególne elementy zakresu rzeczowego do osiągnięcia celu operacji oraz w jaki sposób wszystkie koszty uwzględnione w Tabeli nr 1, 2 i 3 Sekcji II Biznesplanu pozwolą na rozpoczęcie lub rozszerzenie działalności gospodarczej w ramach wybranego kodu / kodów PKD. Należy wskazać, że cały zakres rzeczowy jest racjonalnie powiązany z kodami PKD, które zostały wybrane do prowadzenia działalności gospodarczej oraz, że przede wszystkim zapewnią przychody z tytułu prowadzonej działalności, które pozwolą na utrzymanie miejsc pracy w liczbie zadeklarowanej w Punkcie VIII formularza Wniosku o przyznanie pomocy oraz w Sekcji III.2.B. Biznesplanu. Punkt ten powinien również zawierać informacje, że Wnioskodawca przewidział wszystkie niezbędne do uzyskania pozwolenia, koncesje, decyzje administracyjne właściwych organów (np., pozwolenie na budowę, na użytkowanie, decyzja o środowiskowych uwarunkowaniach, itp.) decyzje, których brak spowoduje brak możliwości zrealizowania celu operacji, jakim jest podjęcie działalności gospodarczej.
- **II.2.F. Dostosowanie elementów zakresu rzeczowego w zakresie mocy / wydajności do profilu i skali produkcji (zakładanej prognozy sprzedaży) w odniesieniu do posiadanego zaplecza i jego stanu technicznego.** Należy wskazać zasadność wyboru zakresu rzeczowego, czyli wszystkich wydatków ujętych w Tabeli nr 1, 2 i 3 Sekcji II Biznesplanu pod kątem np. wydajności / mocy wybranych do zakupu maszyn / urządzeń, zakresu usług, w tym szkoleniowych przewidzianych do realizacji, objętych premią lub wykazanych w Tabeli nr 3, w powiązaniu z celem operacji tj., rozpoczynaniem prowadzenia działalności gospodarczej lub jej dywersyfikacja w oparciu o wybrane kody PKD.

Opis w tym punkcie powinien wskazać na prawidłowość założeń dotyczących wielkości planowanych przychodów z tytułu działalności, która jest celem operacji w rozumieniu rodzaju działalności określonego kodem PKD. Zarówno zakres rzeczowy, o którym mowa powyżej oraz posiadane zaplecze powinny stanowić podstawę do prowadzenia działalności w zaplanowanym zakresie (kodów PKD) i jej rozwijania w celu osiągania przychodów na poziomie zaplanowanym w Sekcji IV.6.A Prognoza wpływów

(ze sprzedaży produktów / towarów usług). Zatem opis ten jest kluczowy pod kątem oceny prawidłowości założeń przyjętych do prognoz finansowych w Sekcji IV.6. Biznesplanu.

**II.2.G. Adekwatność zakresu planowanych robót, dostaw i usług do profilu planowanej działalności.** Należy wskazać, że zakres rzeczowy inwestycji w środki trwałe, wraz z kosztami niezwiązanymi z inwestycjami w środki trwałe oraz kosztami towarzyszącymi, jest optymalny dla planowanej działalności, która będzie prowadzona w ramach wybranego kodu PKD. Należy wskazać, że Wnioskodawca dokonał analizy możliwych wariantów inwestycji (rodzajów, wydatków niezbędnych do realizacji celu operacji) i dostępnych źródeł finansowania, i wybrał optymalny finansowo, i operacyjnie wariant inwestycji, który przewiduje sfinansowanie niezbędnych elementów zakresu rzeczowego operacji ze środków pochodzących z bezzwrotnej premii w ramach poddziałania Pomoc na rozpoczęcie pozarolniczej działalności gospodarczej na obszarach wiejskich, co przekłada się na wykonalność celu operacji, czyli prowadzenia działalności gospodarczej i zapewnienia osiągania przychodów na poziomie zaplanowanym w Prognozie wpływów w Sekcji IV.6.A. Biznesplanu.

**II.2.H. Efektywność kosztowa operacji (osiągnięcie najlepszych efektów po najniższych kosztach). Czy wydatki objęte premią zapewniają uzyskanie optymalnej nadwyżki efektów (przychodów) nad wydatkami określonymi w biznesplanie? Ocenie podlegają wydatki objęte premią na podstawie relacji uzyskanych efektów (przychodów) do wydatków określonych w biznesplanie.** 

Efektywność kosztową operacji można mierzyć różnymi metodami, określając np.:

- wskaźnik różnicy pomiędzy efektami i nakładami – pożądany wynik powinien być większy od zera, co oznacza przewagę uzyskanych efektów (korzyści) nad poniesionymi nakładami (wydatkami/kosztami),

- wskaźnik relacji nakładów do efektów – pożądany wynik jest mniejszy niż jeden, co oznacza, że poniesione nakłady (wydatki) są mniejsze od uzyskanych efektów,

- wskaźnik stopy zwrotu z inwestycji, gdzie wynik wyrażany jest w procentach.

Pomocniczo można posłużyć się poniższym wzorem:

## Efektywność kosztowa operacji = Wydatki na inwestycje w środki trwałe objęte operacją $\times 100\%$ Przychody z działalności wspieranej w danym roku

Wskaźnik można obliczyć dla roku następującego po roku złożenia wniosku o płatność II raty pomocy analogicznie jak w sytuacji wartości dodanej brutto, albo dla wybranego roku z okresu 5 lat po dniu złożeniu wniosku o płatność I raty pomocy, w którym zakładane są najwyższe przychody.

Im mniejsza wartość wskaźnika, tym wyższa wartość nadwyżki efektów (przychodów) nad wydatkami na inwestycje w środki trwałe objęte operacją, a co za tym idzie tym wyższa efektywność kosztowa operacji.

## <span id="page-10-0"></span>**III. Cele oraz wskaźniki ich realizacji.**

### **III.1. Cel przekrojowy – wprowadzenie innowacji poprzez inwestycje w środki trwałe i inne środki związane z pozarolniczą działalnością gospodarczą.**

W odniesieniu do kosztów wskazanych w Tabeli nr 1 i 2, należy odpowiedzieć na pytanie, czy operacja poprzez inwestycje w środki trwałe i inne środki związane z działalnością pozarolniczą będzie przyczyniać się do osiągnięcia celu przekrojowego. Jeżeli zaznaczono odpowiedź TAK, w polu poniżej należy uzasadnić, w jaki sposób i poprzez jakie elementy zakresu rzeczowego operacja przyczyni się do realizacji danego celu przekrojowego.

Odpowiedzi TAK można udzielić jedynie w przypadku, jeżeli operacja wpływa na realizację celów przekrojowych, o których mowa w art. 5 rozporządzenia nr 1305/2013 w zakresie innowacyjności, o której mowa w § 3 ust. 1 pkt 4 lit. a rozporządzenia w odniesieniu do gminy, na obszarze, której zlokalizowane będzie stałe miejsce wykonywania działalności podmiotu ubiegającego się o przyznanie pomocy.

Do priorytetów przyczyniających się do osiągnięcia celów przekrojowych w zakresie innowacyjności zalicza się:

- wspieranie transferu wiedzy i innowacji w rolnictwie, leśnictwie i na obszarach wiejskich;
- zwiększenie rentowności gospodarstw i konkurencyjności wszystkich rodzajów rolnictwa we wszystkich regionach oraz promowanie innowacyjnych technologii w gospodarstwach i zrównoważonego zarządzania lasami;
- wspieranie organizacji łańcucha dostaw żywności, w tym przetwarzania i wprowadzania do obrotu produktów rolnych, promowanie dobrostanu zwierząt i zarządzania ryzykiem w rolnictwie;
- odtwarzanie, ochrona i wzbogacanie ekosystemów powiązanych z rolnictwem i leśnictwem;
- wspieranie efektywnego gospodarowania zasobami i przechodzenia na gospodarkę niskoemisyjną i odporną na zmianę klimatu w sektorach rolnym, spożywczym i leśny;
- wspieranie włączenia społecznego, ograniczania ubóstwa i rozwoju gospodarczego na obszarach wiejskich.

Do oceny innowacyjności projektów składanych do sfinansowania w ramach operacji typu *"Premie na rozpoczęcie działalności pozarolniczej"* zostało udostępnione *Narzędzie do oceny innowacyjności działalności gospodarczej na obszarze gminy*, wprowadzające obiektywny i jednolity sposób oceny wszystkich projektów. Narzędzie, o którym mowa powyżej jest dostępne na stronie internetowej Agencji w zakładce dot. poddziałania 6.2 – Dokumenty aplikacyjne, w lokalizacji: [https://www.gov.pl/web/arimr/dokumenty-aplikacyjne22.](https://www.gov.pl/web/arimr/dokumenty-aplikacyjne22)

Operację uznaje się za innowacyjną, jeżeli poprzez ocenę innowacyjności działalności gospodarczej na obszarze gminy otrzymano wynik pozytywny, tj.: "operacja innowacyjna". Sposób korzystania z *Narzędzia do oceny innowacyjności* (...) został przedstawiony w części J "Instrukcji wypełniania Wniosku o przyznanie pomocy na operacje typu "Premie na rozpoczęcie pozarolniczej działalności pozarolniczej w ramach poddziałania 6.2 "Pomoc na rozpoczęcie pozarolniczej działalności gospodarczej na obszarach wiejskich" objętej Programem Rozwoju Obszarów Wiejskich na lata 2014-2020" udostępnionej na stronie internetowej Agencji wraz z dokumentami aplikacyjnymi.

Ponadto, Wnioskodawca może:

- wykazać, że w ramach planowanej do realizacji operacji wdroży innowacyjne rozwiązania w zakresie produktu, procesu / technologii, marketingu, organizacji i zarządzania;
- wskazać zidentyfikowane przez Wnioskodawcę konkurencyjne przedsiębiorstwa działające na zdefiniowanym przez niego docelowym rynku i odnieść się, o ile to możliwe, do stosowanych przez nie rozwiązań w obszarze opisanym przez Wnioskodawcę, jako innowacja.

Jeżeli zaznaczono odpowiedź TAK, należy wskazać, które wydatki z Tabeli nr 1 będą miały wpływ na osiągnięcie celu dotyczącego innowacyjności i w jakim zakresie. W tabeli w sekcji III formularza Biznesplanu, należy wybrać rodzaj innowacji:

- Produktowa,
- Procesu / technologii,
- Marketingowa,
- Organizacyjna.

Następnie należy w szczególności, w odniesieniu do każdej pozycji, opisać:

- Kategorię wydatku (z Tabel 1 i 2), która służy realizacji celu wdrożenia innowacji;
- Wpływ innowacji na podejmowaną działalność gospodarczą może to być np. poprawa jakości, podwyższenie konkurencyjności, zwiększenie asortymentu, wejścia na nowe rynki, zwiększenie zdolności produkcyjnych, obniżenie jednostkowych kosztów pracy, zwiększenie elastyczności usług/produkcji, poprawę bezpieczeństwa i warunków pracy dla pracowników oraz chroniące środowisko;
- Dokument potwierdzający innowacyjność wdrażanego rozwiązania np. analiza rynku, z której wynika, iż rozwiązanie będzie innowacyjne, w tym wskaźnik opisujący poziom potencjału innowacyjnego, ekspertyzy, opinie, opisy systemu, patenty i inne.

#### **III.2. Cel pośredni i końcowy.**

Należy określić cel pośredni i końcowy, planowany do osiągnięcia przez Wnioskodawcę.

Wskaźnik produktu, jako wskaźnik realizacji celu pośredniego. Wskaźnik rezultatu, jako wskaźnik realizacji celu końcowego.

Za cel operacji nie może zostać uznany np. zakup maszyn. Zakres rzeczowy operacji nie stanowi, więc celu samego w sobie, lecz jest środkiem, za pomocą, którego cel operacji może zostać osiągnięty.

#### **III.2.A. Wskaźnik produktu,** jako wskaźnik realizacji celu pośredniego

W Tabeli należy określić wskaźnik produktu wymieniony w kolumnie pierwszej ( $\otimes$  Utworzenie przedsiębiorstwa i  $\otimes$  Różnicowanie w oparciu o nowy kod PKD) poprzez wpisanie w drugiej kolumnie właściwej odpowiedzi (TAK lub NIE) przy każdym z wymienionych w kolumnie 1 celów**.**

**Uwaga**: Możliwe jest wybranie tylko jednego wskaźnika produktu właściwego dla określonego celu pośredniego, co oznacza, że odpowiedź "TAK" może być wpisana tylko przy jednej odpowiedzi, która powinna być zgodna z celem operacji zaznaczonym w sekcji VIII wniosku o przyznanie pomocy.

W przypadku celu "Utworzenie przedsiębiorstwa", w kolumnie "Wartość bazowa" należy wpisać: "0" (zero), natomiast w kolumnie "Wartość na koniec realizacji operacji" należy wpisać "1" (jeden). Cel: Utworzenie przedsiębiorstwa może wybrać tylko Wnioskodawca, który w dniu złożenia wniosku nie ma zarejestrowanej działalności pozarolniczej. Jeśli prowadzenie zarejestrowanej działalności jest zawieszone, Wnioskodawca nie spełnia kryteriów do wybrania celu "Utworzenie przedsiębiorstwa".

W przypadku celu "Różnicowanie w oparciu o nowy kod PKD" w kolumnie "Wartość bazowa" należy wpisać liczbę kodów PKD obecnie zarejestrowanych przez Wnioskodawcę w CEiDG, natomiast w kolumnie "Wartość na koniec realizacji operacji": docelową liczbę kodów PKD, która zostanie wpisana do CEiDG w związku z realizacją operacji.

#### **III.2.B. Wskaźnik rezultatu, jako wskaźnik realizacji celu końcowego.**

Tabela III.2.B. składa się z dwóch części.

W pierwszej części należy wskazać planowaną do utworzenia liczbę miejsc pracy, poprzez zaznaczenie znakiem X pola odnoszącego się do liczby miejsc pracy wskazanej w pierwszej kolumnie "Planowana do utworzenia liczba miejsc pracy" w odniesieniu do "Kwoty przysługującej pomocy".

W drugiej części tabeli w polu:

**1. Moment bazowy stanu zatrudnienia (w przeliczeniu na pełne etaty z dokładnością do dwóch miejsc po przecinku). Należy wpisać większą liczbę spośród liczb zawartych w pkt 1a) oraz 1b).** Należy wpisać wartość odnoszącą się do wielkości zatrudnienia w momencie bazowym, wybraną z liczb wpisanych w punktach 1a i 1b. Sposób określania danych do ustalenia zatrudnienia w momencie bazowym opisany jest poniżej:

**1a) Średnia arytmetyczna stanu zatrudnienia z okresu 12 miesięcy poprzedzających miesiąc złożenia wniosku o przyznanie pomocy (w przeliczeniu na pełne etaty z dokładnością do dwóch miejsc po przecinku), a w przypadku, gdy działalność jest prowadzona krócej, na podstawie średniej arytmetycznej z okresu prowadzenia tej działalności –** należy wyliczyć i wpisać właściwą liczbę;

**1b) Stan zatrudnienia w miesiącu poprzedzającym miesiąc złożenia wniosku o przyznanie pomocy (w przeliczeniu na pełne etaty z dokładnością do dwóch miejsc po przecinku)** - należy wyliczyć i wpisać właściwą liczbę;

- **2. Liczba planowanych do utworzenia miejsc pracy w wyniku realizacji operacji** (w przeliczeniu na pełne etaty z dokładnością do dwóch miejsc po przecinku) – należy wpisać właściwą, zgodną z informacją zawartą w pierwszej części tabeli.
- **3. Planowany docelowy stan zatrudnienia osiągnięty w wyniku realizacji operacji** (w przeliczeniu na pełne etaty z dokładnością do dwóch miejsc po przecinku) **– suma wiersza 1 i 2** - należy wpisać odpowiednio sumę z wiersza oznaczonego 1 i wiersza oznaczonego 2.

Należy wymienić i opisać planowane do utworzenia w wyniku realizacji operacji miejsca pracy, które muszą być związane bezpośrednio z podejmowaną działalnością pozarolniczą objętą pomocą. Dotyczy to zarówno Wnioskodawcy jak i pozostałych planowanych do utworzenia miejsc pracy.

Punkty przyznawane są, gdy planowana do utworzenia liczb miejsc pracy wynosi odpowiednio:

- a) więcej niż 1 i mniej niż 2 5 punktów,
- b) co najmniej 2 i mniej niż 3 6 punktów,

c) co najmniej 3 – 7 punktów.

- Za utworzenie miejsca pracy nie uznaje się zatrudnienia:
- stażystów;
- osób zatrudnionych w celu przygotowania zawodowego;
- osób wykonujących pracę na podstawie innej niż umowa o pracę i spółdzielcza umowa o pracę (np. umowy zlecenia, umowy o dzieło lub kontraktu menadżerskiego);
- osób współpracujących (za osobę współpracującą w rozumieniu ustawy o systemie ubezpieczeń społecznych uważa się małżonka, dzieci własne, dzieci drugiego małżonka i dzieci przysposobione, rodziców, macochę i ojczyma oraz osoby przysposabiające, jeżeli pozostają z osobą prowadzącą działalność gospodarczą we wspólnym gospodarstwie domowym i współpracują z nią przy prowadzeniu tej działalności);
- osób skazanych (w czasie odbywania kary pozbawienia wolności lub tymczasowego aresztowania).

Dopuszczalne jest zatrudnianie osób w niepełnym wymiarze czasu pracy (tzn. część etatu), przy czym suma etatów cząstkowych powinna wynosić, co najmniej taką liczbę etatów, do której zobowiązuje się Wnioskodawca w biznesplanie.

Utworzenie miejsc pracy powinno nastąpić do dnia złożenia wniosku o płatność drugiej raty pomocy, a utrzymanie osiągniętego przyrostu miejsc pracy powinno nastąpić w okresie co najmniej 2 lat od dnia wypłaty drugiej raty pomocy. Utworzenie miejsc pracy powinno nastąpić na podstawie umów o pracę. Brak wywiązania się z tego zobowiązania będzie skutkował koniecznością zwrotu do 100% kwoty pomocy proporcjonalnie do okresu niespełniania tego warunku.

Od momentu utworzenia danego miejsca pracy (tj. zatrudnienia danego pracownika) Beneficjent będzie zobowiązany do utrzymania ciągłości tego miejsca pracy do dnia upływu 2 lat od dnia wypłaty drugiej raty pomocy. Przy czym nie chodzi o zachowanie ciągłości umowy o pracę dla konkretnego pracownika tylko dla stanowiska (etatu). Ocena wywiązania się z tego zobowiązania będzie przeprowadzana w okresach rocznych pozwalających na obliczenie średniego stanu zatrudnienia (dla każdego z lat trwania zobowiązania).

Należy również pamiętać, iż okres przebywania przez pracowników na urlopach bezpłatnych, macierzyńskich, rodzicielskich i wychowawczych nie będzie uwzględniany przy obliczaniu średniego poziomu zatrudnienia w roku.

#### Sposób wyliczania stanu zatrudnienia do ustalenia "Momentu bazowego stanu zatrudnienia".

Średnią arytmetyczną stanu zatrudnienia oblicza się z okresu kolejnych 12 miesięcy poprzedzających miesiąc złożenia wniosku o przyznanie pomocy, np. jeśli wniosek składany jest w lutym 2022 r. to średnie zatrudnienie należy obliczyć z okresu od lutego 2021 r. do stycznia 2022 r. W pierwszej kolejności należy zsumować liczbę zatrudnionych w tym okresie pracowników w przeliczeniu na pełne etaty. Uzyskaną sumę należy podzielić przez 12 (miesięcy).

Przy wyliczaniu ujmuje się tylko pracowników zatrudnionych na podstawie umowy o pracę.

Zgodnie z art. 7 ust. 3 Ustawy z dnia 6 marca 2018 r. Prawo przedsiębiorców (Dz. U. z 2021 r. poz. 162 z późn. zm.) średnioroczne zatrudnienie określa się w przeliczeniu na pełne etaty, przy czym do stanu zatrudnienia nie należy wliczać pracowników przebywających na urlopie:

- bezpłatnym;
- macierzyńskim i na warunkach urlopu macierzyńskiego, ojcowskim, rodzicielskim, wychowawczym
- bezpłatnym w celu sprawowania opieki nad dzieckiem;
- bezpłatnym udzielonym pracownikom powołanym do pełnienia określonych funkcji z wyboru;

#### oraz

- stażystów;
- osób zatrudnionych w celu przygotowania zawodowego;
- osób wykonujących pracę na podstawie innej niż umowa o pracę np. umowy zlecenia lub umowy o dzieło lub kontrakt menadżerski;
- osób współpracujących (za osobę współpracującą w rozumieniu ustawy o systemie ubezpieczeń społecznych uważa się małżonka, dzieci własne, dzieci drugiego małżonka i dzieci przysposobione, rodziców, macochę i ojczyma oraz osoby przysposabiające, jeżeli pozostają z osobą prowadzącą działalność gospodarczą we wspólnym gospodarstwie domowym i współpracują z nią przy prowadzeniu tej działalności);
- osób skazanych (w czasie odbywania kary pozbawienia wolności lub tymczasowego aresztowania).

W przypadku przedsiębiorstw działających krócej niż rok, średnią arytmetyczną stanu zatrudnienia oblicza się sumując liczbę pracowników zatrudnionych na umowę o pracę w przeliczeniu na pełne etaty, z okresu wszystkich miesięcy prowadzenia działalności poprzedzających miesiąc złożenia wniosku o przyznanie pomocy. Uzyskaną wartość należy podzielić przez liczbę miesięcy prowadzenia działalności. W przypadku pracowników, którzy świadczyli pracę przez niepełny miesiąc w związku z przebywaniem przez część miesiąca na np. urlopie wychowawczym, macierzyńskim czy bezpłatnym, przy wyliczeniu poziomu zatrudnienia w danym miesiącu należy zastosować metodę średniej arytmetycznej ze stanów dziennych. Oznacza to, że należy zsumować stan zatrudnienia (w etatach) z każdego dnia w miesiącu w okresie, w którym trwało zatrudnienie i otrzymaną sumę podzielić przez ilość dni w miesiącu. Powyższy sposób postępowania należy stosować również w przypadku pracowników zatrudnianych/kończących pracę z innym dniem niż pierwszy/ostatni dzień miesiąca.

Wielkość zatrudnienia, z uwzględnieniem przerw w zatrudnieniu, ustala się na podstawie dokumentów ubezpieczeniowych ZUS (na podstawie kodów wykorzystywanych w dokumentach ubezpieczeniowych ZUS). Ww. informacje powinny być zgodne z deklaracjami ZUS DRA (wraz z załącznikami) za okres 12 miesięcy poprzedzających miesiąc złożenia wniosku o przyznanie pomocy (a w przypadku prowadzenia działalności krócej niż rok – za wszystkie miesiące od momentu rozpoczęcia działalności).

Wnioskodawcy rozpoczynający prowadzenie działalności gospodarczej, w polach 1a i 1b, wpisują zero.

W przypadku wnioskodawców, którzy na dzień składania wniosków prowadzą działalność gospodarczą – do początkowego momentu bazowego jak i do docelowego stanu zatrudnienia osiągniętego w wyniku jej realizacji, wlicza się osobę samozatrudnioną jako jeden pełny etat pracy.

Osoby, które wznawiają wykonywanie działalności zawieszonej, przez co najmniej 24 miesiące poprzedzające dzień złożenia wniosku o przyznanie pomocy, przy ustalaniu momentu bazowego stanu zatrudnienia, traktuje się, jako osoby rozpoczynające prowadzenie działalności gospodarczej (okres zawieszenia przez rolnika prowadzenia działalności gospodarczej można potraktować jako jej nieprowadzenie). W takim przypadku, moment bazowy będzie wynosił "0", pod warunkiem, że działalność gospodarcza jest wciąż zawieszona na dzień złożenia wniosku o przyznanie pomocy.

Do momentu bazowego stanu zatrudnienia wlicza się osobę tzw. samozatrudnioną, czyli osobę prowadzącą działalność gospodarczą. Moment bazowy stanu zatrudnienia dla prowadzącego jednoosobową działalność gospodarczą niezatrudniającego pracownika będzie wynosił "1".

W polu *nr 2. Liczba planowanych do utworzenia miejsc pracy w wyniku realizacji operacji (w przeliczeniu na pełne etaty z dokładnością do dwóch miejsc po przecinku)* - należy podać liczbę planowanego zatrudnienia w przeliczeniu na pełne etaty. Liczba miejsc pracy musi wynosić co najmniej jeden.

W polu *nr 3. Planowany docelowy stan zatrudnienia osiągnięty w wyniku realizacji operacji (w przeliczeniu na pełne etaty z dokładnością do dwóch miejsc po przecinku)* **-** należy wpisać sumę pól nr 1 i 2.

## <span id="page-13-0"></span>**IV. Charakterystyka planowanej działalności po zrealizowaniu operacji.**

## **IV.1. Dane podstawowe.**

W tej części Biznesplanu należy zaprezentować podstawowe dane dotyczące planowanego przedsiębiorstwa.

W kolumnie *Kod PKD,* należy wpisać Podklasę PKD, która odpowiada działalności wspieranej, wymienionej w załączniku do rozporządzenia

Jeżeli w kolumnie Kod PKD zostało wpisanych więcej niż jeden rodzaj działalności, należy jako pierwszy wpisać kod przeważający planowanej działalności (zgodnie z największym udziałem w prognozie przychodów).

Nazwa działalności (firma) – w przypadku jednoosobowej działalności gospodarczej nazwą firmy jest imię i nazwisko jej właściciela. Oznacza to, że wszystkie osoby fizyczne prowadzące indywidualną działalność gospodarczą w nazwie swojej firmy muszą zamieścić własne imię oraz nazwisko. Nie ma natomiast

przeciwwskazań by oprócz imienia i nazwiska w nazwie firmy widniała dodatkowo informacja np. kojarząca się z profilem działalności czy zakresem świadczonych usług, bądź pozwalająca na wyróżnienie się firmy spośród wielu innych o podobnym charakterze.

- Planowana data rozpoczęcia wykonywania działalności – przy określaniu tej daty należy mieć na uwadze informacje dotyczące m.in. planowanego terminu złożenia wniosku o płatność pierwszej raty pomocy, który musi być złożony w terminie 9 miesięcy od dnia doręczenia decyzji o przyznaniu pomocy. Podmiot, który przed dniem złożenia wniosku o przyznanie pomocy rozpoczął prowadzenie działalności gospodarczej wpisuje planowaną datę podjęcia działalności w określonym przedmiocie działalności gospodarczej według Kodu Polskiej Klasyfikacji Działalności (PKD) na poziomie podklasy.

#### **IV.2. Klasyfikacja planowanej działalności.**

Kod PKD – należy wpisać Kod PKD.

Rodzaj działalności – należy dodać opis kodu PKD zgodnie z Polską Klasyfikacją Działalności.

#### **IV.3. Lokalizacja operacji.**

### **IV.3.A. Operacja jest związana z budową, przebudową, remontem połączonym z modernizacją, wyposażeniem lub zagospodarowaniem nieruchomości objętej operacją.**

Należy wybrać z listy właściwą odpowiedź TAK lub NIE, w zależności od tego, czy operacja jest związana z budową, przebudową, remontem połączonym z modernizacją, wyposażeniem lub zagospodarowaniem nieruchomości objętej operacją.

Uwaga: Szczegółowe dane dotyczące miejsca realizacji operacji lub działek ewidencyjnych wchodzących w skład nieruchomości, na której będzie realizowana operacja związana z budową, przebudową, remontem połączonym z modernizacją, wyposażeniem lub zagospodarowaniem nieruchomości objętej operacją należy umieścić we wniosku o przyznanie pomocy w pkt 63 - 73.

#### **IV.3.B. Stałe miejsce wykonywania działalności pozarolniczej.**

Należy wpisać adres planowanego stałego miejsca wykonywania działalności pozarolniczej. Należy pamiętać, iż w momencie rejestracji działalności przedsiębiorca zobowiązany jest posiadać tytuł prawny do nieruchomości, których adresy podlegają wpisowi do Centralnej Ewidencji i Informacji o Działalności Gospodarczej (w tym stałego miejsca wykonywania działalności gospodarczej).

W polu Ulica/Nazwa, nr obrębu i nr działki należy wpisać nazwę ulicy, o ile stałe miejsce wykonywania działalności pozarolniczej jest zlokalizowane na nieruchomości oznaczonej nazwą ulicy. Jeżeli operacja jest realizowana w nieruchomości, która nie została oznaczona numerem domu/lokalu, to w polu Ulica/Nazwa, nr obrębu i nr działki należy wpisać również nazwę i numer obrębu oraz numer działki (ustalone np. na podstawie informacji zawartych w wypisie z ksiąg wieczystych).

W przypadku operacji niezwiązanych z nieruchomością miejscowość wskazana w tym punkcie musi znajdować się na obszarze:

- gminy wiejskiej lub
- gminy miejsko-wiejskiej, z wyłączeniem miast liczących powyżej 5 tysięcy mieszkańców, lub
- gminy miejskiej, z wyłączeniem miejscowości liczących powyżej 5 tysięcy mieszkańców.

### **IV.3.C. Miejsce realizacji operacji (związanej z budową, przebudową, remontem połączonym z modernizacją, wyposażeniem lub zagospodarowaniem nieruchomości).**

#### Należy wpisać dane adresowe.

W polu Ulica/Nazwa, nr obrębu i nr działki należy wpisać nazwę ulicy, o ile operacja realizowana jest na nieruchomości oznaczonej nazwą ulicy. Jeżeli operacja jest realizowana na nieruchomości, która nie została oznaczona numerem domu/lokalu, to w polu Ulica/Nazwa, nr obrębu i nr działki należy wpisać również nazwę i numer obrębu oraz numer działki (ustalone np. na podstawie informacji zawartych w wypisie z ksiąg wieczystych).

W przypadku, gdy operacja związana jest z budową, przebudową, remontem połączonym z modernizacją, wyposażeniem lub zagospodarowaniem kilku nieruchomości, należy wskazać wszystkie lokalizacje na dodatkowych kopiach tej strony wniosku. Natomiast punktacja zostanie określona w stosunku do miejsca realizacji operacji wskazanego w formularzu wniosku (a nie na dodatkowych stronach).

Miejscowość wskazana w tym punkcie musi znajdować się na obszarze:

- gminy wiejskiej lub

- gminy miejsko-wiejskiej, z wyłączeniem miast liczących powyżej 5 tysięcy mieszkańców, lub
- gminy miejskiej, z wyłączeniem miejscowości liczących powyżej 5 tysięcy mieszkańców.

### **IV.3.D. Miejsce przechowywania/garażowania (inne niż wskazane w sekcji B lub C).**

W przypadku, gdy zakupione mienie będzie przechowywane/garażowane w innym miejscu niż wskazane w sekcjach B i C należy wpisać dane dotyczące adresu.

#### **IV.4. Koncepcja wykonalności operacji oraz prowadzenia pozarolniczej działalności gospodarczej.**

W tej części Biznesplanu należy w szczególności uzasadnić realizację operacji we wnioskowanym zakresie. Informacje zawarte w częściach IV.4.D, IV.4.E, IV.4.I, IV.4.J powinny być wyraźnie powiązane z Tabelą nr 3. Informacje w tej części biznesplanu odnoszą się do poniższych kwestii:

**IV.4.A. Przesłanki dot. wyboru miejsca lokalizacji operacji / stałego miejsca wykonywania działalności wskazanego we wniosku o przyznanie pomocy.** Wnioskodawca zobowiązany jest wskazać przesłanki, na podstawie których zdecydował się na wybór wskazanego miejsca stałego wykonywania działalności dla wybranej działalności gospodarczej.

Należy wyczerpująco opisać, jakie istotne przesłanki były brane pod uwagę w procesie wyboru lokalizacji operacji / stałego miejsca wykonywania działalności, wskazanych w pkt IV.3.B. i IV.3.C. Biznesplanu. W szczególności czy Wnioskodawca rozważał inne opcje lokalizacji. Czy głównym kryterium wyboru były czynniki czysto ekonomiczne, związane bezpośrednio z kosztami wynajmu / budowy, czy też nie przekładające się wprost na koszty a związane np. z bliskim dostępem do niezbędnych zasobów (materialnych, ludzkich), wygodnym dostępem dla klientów, możliwością efektywnej współpracy z kontrahentami (wówczas należy opisać z jakimi), optymalizacją procesów produkcyjnych lub łańcucha dostaw.

- **IV.4.B. Przesłanki dot. wyboru rodzaju działalności.** Należy wpisać wszystkie argumenty wskazujące na zasadność prowadzenia wybranego rodzaju działalności gospodarczej, w szczególności pod kątem analizy rynku i oceny zapotrzebowania na danym obszarze na dany rodzaj działalności. Wnioskodawca powinien przedstawić szczegółową analizę czynników, jakimi kierował się wybierając zadeklarowany rodzaj działalności. Należy też wskazać czy oprócz analizy rynku Wnioskodawca planujący rozpocząć działalność gospodarczą kierował się innymi przesłankami np. posiadanym wykształceniem, umiejętnościami, doświadczeniem (w wybranej lub pokrewnej branży), zainteresowaniami.
- **IV.4.C. Określenie zakresu rzeczowego operacji.** Należy wpisać szczegółowy zakres zaplanowanej w ramach operacji działalności gospodarczej. Wnioskodawca powinien szczegółowo opisać, na czym dokładnie będzie polegała prowadzona przez niego działalność. Wnioskodawca powinien jednoznacznie wykazać, że działalność ta, obejmująca proces produkcyjny i /lub świadczenie usług, i /lub handel jest odzwierciedlona kodem PKD, jaki Wnioskodawca zadeklarował w pkt IV.2. Klasyfikacja planowanej działalności Biznesplanu.
- **IV.4.D. Sposób finansowania zakupów.** Należy wskazać, jaki będzie sposób finansowania zakupów związanych z prowadzoną działalnością gospodarczą, wskazanych w Sekcji II.1 Biznesplanu w Tabeli 3, jak również bieżących zakupów w procesie realizacji biznesplanu.

Wnioskodawca powinien szczegółowo opisać źródła finansowania wydatków nieobjętych kwotą premii, wskazanych w Sekcji II.1 Biznesplanu w Tabeli 3, np. pożyczka, kredyt inwestycyjny, kredyt obrotowy, leasing, wpływy z bieżącej działalności wspieranej lub innych aktywności zawodowych Wnioskodawcy, środki własne Wnioskodawcy. Wnioskodawca powinien wskazać jakimi przesłankami kierował się przy wyborze konkretnych źródeł finansowania np. koszt pozyskania kapitału, zdolność kredytowa, dostępność, uwarunkowania podatkowe.

Należy także określić harmonogram czasowy korzystania z poszczególnych źródeł finansowania.

Analogiczną analizę należy przedstawić w odniesieniu do finansowania bieżącej działalności operacyjnej (w zakresie działalności wspieranej).

- **IV.4.E. Wykorzystanie posiadanych zasobów.** Należy wskazać, w jaki sposób, w procesie prowadzenia podejmowanej działalności gospodarczej, zostaną wykorzystane zasoby wskazane w części I.2.A i I.2.B. Wnioskodawca powinien szczegółowo opisać czy i w jaki sposób zamierza wykorzystać w ramach prowadzenia zadeklarowanej działalności gospodarczej ujawnione w części I.2.A i I.2.B Biznesplanu zasoby materialne i finansowe. W szczególności należy zadeklarować czy zasoby materialne mogą mieć zastosowanie do prowadzenia działalności wspieranej, jeśli tak, to w jaki sposób można je wykorzystać na jakiem etapie rozwoju przedsiębiorstwa. Ponadto należy opisać czy i w jakim zakresie Wnioskodawca zamierza wykorzystać wykazane zasoby finansowe.
- **IV.4.F. Potrzeba zatrudnienia pracowników.** Należy uzasadnić utworzenie miejsca pracy zarówno pod kątem

ewentualnej stopy bezrobocia na danym obszarze, jak i pod kątem rodzaju rozpoczynanej/rozwijanej działalności gospodarczej, np. poprzez wskazanie braku możliwości wykonywania danej działalności jednoosobowo.

Wnioskodawca powinien w niebudzący wątpliwości sposób wykazać, że istnieje potrzeba zatrudnienia dodatkowych pracowników, aby mógł prowadzić działalność w zadeklarowanym zakresie. Wnioskodawca powinien opisać czy dokonał rozeznania sytuacji na rynku pracy, czy jest możliwość pozyskania pracowników o wymaganych kwalifikacjach w odpowiednim czasie, czy nie ma zagrożenia wykonalności operacji w przypadku pojawienia się problemów w procesie rekrutacji. Należy również wykazać, że zatrudnienie dodatkowych pracowników przełoży się na zwiększenie generowanych przez przedsiębiorstwo przychodów. Wnioskodawca powinien także przedstawić harmonogram zatrudniania personelu.

- **IV.4.G. Ogólny plan wykonywania pozarolniczej działalności gospodarczej po zrealizowaniu operacji w zakresie systemu organizacji pracy.** Należy wskazać i opisać system organizacji pracy w celu kontynuowana i rozwijania działalności po zrealizowaniu operacji, w szczególności w zakresie utrzymania nabytych środków trwałych i rezultatów operacji po okresie zrealizowania celem (po okresie trwałości).
- **IV.4.H. Ogólny plan wykonywania pozarolniczej działalności gospodarczej po zrealizowaniu operacji w tym zakresu rzeczowego operacji i jego wpływu na wykonywanie działalności.** Należy wskazać plan rozwoju działalności gospodarczej w oparciu o zrealizowany zakres rzeczowy operacji, w szczególności opisać, w jaki sposób zakres rzeczowy operacji przyczyni się do skutecznego rozwijania zaplanowanej działalności gospodarczej, po okresie zrealizowania celem (po okresie trwałości).
- **IV.4.I. Możliwość wykonywania pozarolniczej działalności gospodarczej w deklarowanym zakresie przy wykorzystaniu posiadanych i planowanych do nabycia zasobów.** Należy wskazać, w jaki sposób posiadane zasoby i zaplanowane do nabycia środki wpłyną na możliwość wykonywania działalności w zakresie kodów PKD wskazanych w części IV.2 Biznesplanu.

Wnioskodawca powinien szczegółowo opisać czy i w jakim zakresie posiadane zasoby materialne wpłyną na możliwość prowadzenia działalności gospodarczej. W szczególności czy będą uzupełnieniem zakresu rzeczowego określonego Tabeli nr 1, 2, 3 Sekcji II Biznesplanu czy odwrotnie (Wnioskodawca w ramach realizacji operacji uzupełnia posiadany już park maszynowy).

**IV.4.J. Czy źródła finansowania wskazane przez podmiot ubiegający się o przyznanie pomocy pozwalają na prowadzenie pozarolniczej działalności gospodarczej w deklarowanym zakresie.** Należy wskazać, czy posiadane zasoby materialne oraz przewidywane źródła finansowania zapewnią możliwość prowadzenia założonej działalności gospodarczej, co najmniej w okresie związania celem.

Wnioskodawca powinien szczegółowo (analogicznie jak w pkt IV.4.D. Sposób finansowania zakupów), opisać źródła finansowania deklarowanej działalności gospodarczej obejmując również obszar działalności inwestycyjnej (w zakresie koniecznych do nabycia środków trwałych, wartości niematerialnych i prawnych) wykraczający poza zakres rzeczowy i horyzont czasowy realizacji operacji. Wnioskodawca powinien wskazać czy istnieje potrzeba zakupu m.in. określonych środków trwałych po zrealizowaniu operacji np. ze względu na ich zużycie fizyczne bądź moralne, czy też Wnioskodawca planuje uzupełnienie parku maszynowego o nowe maszyny / urządzenia które będą niezbędne na tym etapie działalności przedsiębiorstwa.

### UWAGA:

Beneficjent jest zobowiązany do wykonywania pozarolniczej działalności gospodarczej określonej w biznesplanie co najmniej do dnia upływu:

- 5 lat od dnia wypłaty pierwszej raty pomocy;
- 3 lat od dnia wypłaty drugiej raty pomocy w odniesieniu do działalności, która wymaga wpisu do ewidencji prowadzonej przez jednostkę samorządu terytorialnego obowiązaną do prowadzenia odpowiedniego typu szkół i placówek publicznych.

W związku z powyższym brak jest możliwości zawieszenia działalności gospodarczej w wyżej wymienionych okresach. Zawieszenie działalności w ww. okresie oznacza niewywiązanie się przez Beneficjenta z zobowiązań wynikających z decyzji o przyznaniu pomocy i skutkuje obowiązkiem zwrotu co najmniej części uzyskanej premii.

Dodatkowo Beneficjent poddziałania 6.2 zobowiązany jest do przedkładania do właściwego Dyrektora Oddziału Regionalnego ARiMR w terminie 30 dni od zakończenia roku podatkowego Informacji o osiągniętych przychodach za każdy zakończony rok podatkowy.

Sankcje za niewywiązanie się zobowiązań zostały określone w § 19 rozporządzenia.

W przypadku niespełnienia warunku:

- w zakresie osiągnięcia przychodów z tytułu prowadzenia działalności, w wysokości nie mniejszej niż wydatki poniesione na utrzymanie utworzonych miejsc pracy takie jak wynagrodzenia pracowników i składki z tytułu obowiązkowego ubezpieczenia społecznego, w tym opłacane za osobę, która otrzymała pomoc i podjęła we własnym imieniu działalność pozarolniczą, w każdym roku podatkowym następującym po roku złożenia wniosku o płatność pierwszej raty pomocy, kończącym się w okresie 5 lat od dnia wypłaty I raty pomocy lub 2 lat od dnia wypłaty drugiej raty pomocy w przypadku zatrudniania pracowników, a w przypadku działalności, która wymaga wpisu do ewidencji prowadzonej przez jednostkę samorządu terytorialnego obowiązaną do prowadzenia odpowiedniego typu szkół i placówek publicznych, co najmniej do dnia upływu 3 lat od dnia wypłaty drugiej raty pomocy – zwrotowi podlega do 10% kwoty pomocy, proporcjonalnie do okresu niespełnienia tego warunku (§ 19 ust.2, pkt 11);
- w zakresie przekazywania dyrektorowi oddziału regionalnego Agencji informacji o osiągniętych przychodach, o których mowa powyżej, za każdy zakończony rok podatkowy, w terminie 30 dni od zakończenia roku podatkowego, na formularzu udostępnionym przez Agencje – zwrotowi podlega 0,5% kwoty pomocy, każdorazowo za nieprzekazanie informacji (§ 19 ust.2, pkt 12).

#### **IV.5. Plan marketingowy.**

Zaprojektowany plan marketingowy powinien:

- opierać się na diagnozie sytuacji, określeniu i wyborze rynków docelowych, klientów docelowych,
- wskazywać ogólną strategię rozwoju planowanej działalności,
- zawierać szczegółowy program realizacji przyjętych w biznesplanie rezultatów realizacji operacji,
- odnosić się do planowanego modelu biznesowego i realizowanego zakresu rzeczowego,
- wskazać, jakie produkty zostaną zaoferowane na rynku, czy są to nowe produkty, czy różnią się od dotychczas dostępnych,
- wskazywać, jaka jest konkurencja na rynku, dlaczego klienci wybiorą ofertę jego firmy,
- opisać system sprzedaż i promocji po zrealizowaniu operacji, w jaki sposób klienci będą informowani o produktach / towarach/ usługach,
- opisywać narzędzia promocji oraz reklamy, jakie zostaną zastosowane w związku z zrealizowaną inwestycją,
- wskazywać grupy docelowe odbiorców, do których adresowane są nowe produkty/ towary/ usługi,
- wskazywać kanały dystrybucje, jakie będą stosowane w celu dotarcia do wskazanych klientów docelowych.

W tej części biznesplanu należy uzasadnić realizację operacji we wnioskowanym zakresie w odniesieniu do poniższych kwestii:

**IV.5.A. Istnienie zapotrzebowania na planowaną działalność**. Analiza rynku, z której będzie wynikać, iż istnieje zapotrzebowanie na planowaną działalność. Należy przedstawić analizę rynku, na którym zamierza działać Wnioskodawca. Przede wszystkim konieczne jest szczegółowe określenie przesłanek, na podstawie, których Wnioskodawca założył, że na rynku może w ogóle istnieć możliwe do skwantyfikowania zapotrzebowanie na jego produkt / usługę. W szczególności należy sprecyzować, czy oraz dlaczego jego oferta ma nowatorski, innowacyjny charakter i odpowiada na istniejącą wśród potencjalnych konsumentów a do tej pory niezaspokojoną potrzebę lub może ją kreuje. Czy też Wnioskodawca zamierza oferować znane już na rynku produkty / usługi, na które popyt z określonego powodu nie może zostać zaspokojony przez funkcjonujące na tym rynku podmioty.

Wskazane jest zdefiniowanie obszaru, na jakim Wnioskodawca zamierza oferować swój produkt / usługę oraz profilu i liczby potencjalnych klientów, którzy mogą być zainteresowani jego ofertą.

**IV.5.B. Diagnoza aktualnej sytuacji, określenie i wybór rynków docelowych, klientów docelowych**. Określenie grupy docelowej, którą może być zbiór osób lub firm, do których kierujemy lub planujemy skierować nasze działania marketingowe i sprzedażowe. Zakładamy, iż ta grupa będzie kupować nasze produkty lub usługi. Wnioskodawca powinien opisać, na jakim segmencie rynku chciałby skoncentrować swoją działalność, wg jakich kryteriów definiuje ten segment. Ponadto należy wskazać, jakie przewagi konkurencyjne Wnioskodawcy skłaniają go do działania w tym segmencie (np. cena produktu(ów), zakres jego oferty, specjalizacja).

Należy szczegółowo opisać na podstawie, jakich istotnych, dających się zweryfikować, na dostępnych danych, kryteriów (np. wiek, płeć, miejsce zamieszkania, wykształcenie, średnie dochody, posiadanie psa) Wnioskodawca zdefiniował docelową grupę klientów, do których będzie kierował swoją ofertę.

Na tej podstawie Wnioskodawca powinien również przedstawić analizę ilościową i oszacować liczbę potencjalnych klientów.

**IV.5.C. Ogólna strategia rozwoju planowanej działalności**. Opis, na czym będzie opierać się przyjęta strategia rozwoju, czy będą to np. nowe technologie, innowacje itp. Należy opisać, na podstawie jakich przesłanek Wnioskodawca chciałby skutecznie budować swoją pozycję konkurencyjną, tak, aby zapewnić możliwość trwałego uplasowania swojej oferty (w prognozowanym wolumenie) na rynku docelowym i osiągania prognozowanych przychodów.

Należy określić, jakie są kluczowe założenia dot. istoty planowanego do zaoferowania produktu / usługi, czy posiada on jakieś unikalne cechy wynikające np. ze stosowanych technologii. Czy też planowane są innowacyjne rozwiązania w innych obszarach np. systemie sprzedaży, dostawie do klienta, komunikacji z nim, serwisie. Być może Wnioskodawca będzie bazował na kombinacji rozwiązań z rożnych obszarów np. innowacyjny produkt + innowacyjny serwis.

W przypadku, gdy Wnioskodawca zamierza oferować znane już na rynku produkty / usługi, na które, wg jego analiz wciąż istnieje popyt, należy także określić planowane działania zmierzające do dotarcia do klienta lub wyróżnienia oferty spośród oferty konkurencji.

**IV.5.D. Szczegółowy program realizacji przyjętych w biznesplanie rezultatów realizacji operacji**. Kolejność zdarzeń, które następując po sobie powinny doprowadzić do zrealizowania zakresu rzeczowego oraz do osiągnięcia zakładanych rezultatów operacji.

Wnioskodawca powinien przedstawić sekwencję działań, których realizacja doprowadzi go do realizacji założeń biznesplanu.

Należy opisać, jak Wnioskodawca planuje zorganizować swoje przedsiębiorstwo i jak nim zarządzać, aby prowadzić zadeklarowany rodzaj działalności w planowanym zakresie. W szczególności, czy kluczowym jest zapewnienie w pierwszej kolejności środków trwałych, czy obrotowych, dodatkowych źródeł finasowania, zatrudnienie personelu.

W odniesieniu do zakresu rzeczowego należy opisać, w jakiej kolejności Wnioskodawca chciałby realizować inwestycje w środki trwałe ujęte w Tabeli nr 1 Sekcji II Biznesplanu i jakie przesłanki mają na to wpływ. Należy także odnieść się w tym zakresie do działań wymienionych w Tabeli nr 2 i 3 Sekcji II Biznesplanu.

W przypadku, gdy Wnioskodawca planuje osiągnąć cel przekrojowy – wprowadzenie innowacji, wówczas należy szczegółowo opisać sposób i harmonogram wdrożenia opisanej w pkt III.1.B. Biznesplanu innowacji.

**IV.5.E. Powiązanie planu marketingowego z planowanym modelem biznesowym i realizowanym zakresem rzeczowym**. Jakie działania marketingowe będą podejmowane w celu sprzedaży produktów lub usług, i jakie elementy zakresu rzeczowego będą miały na to wpływ. Wnioskodawca powinien przede wszystkim opisać czy planuje podjęcie istotnych działań marketingowych czy z określonych przez niego powodów uważa je za zbędne.

Jeśli opracowany przez Wnioskodawcę model biznesowy przewiduje strategię aktywnych działań marketingowych, należy opisać m.in. ich cel (co chciałby w wyniku tych działań osiągnąć), zakres (jakie działanie przewiduje), strategię (do kogo, jak i z jakim komunikatem chciałby dotrzeć), harmonogram relacji tych działań w kontekście planowanego harmonogramu realizacji operacji, budżet (przeznaczony na realizację kampanii marketingowej).

Jeśli ujęty w Tabelach nr 1, 2, 3 Sekcji II Biznesplanu zakres rzeczowy będzie miał wpływ na realizację strategii marketingowej, należy szczegółowo to opisać.

**IV.5.F. Jakie produkty / usługi zostaną zaoferowane na rynku, czy są to nowe produkty, czy(m) różnią się od dotychczas dostępnych?** Opis oferowanych produktów/usług oraz różnic w stosunku do występujących dotychczas na rynku. Wnioskodawca powinien wyczerpująco opisać zaplanowany do wprowadzenia na rynek produkt lub usługę. Należy opisać czy jest to zupełnie nowy produkt, czy też jest to produkt dostępny na rynku, któremu dodano nowe cechy np. możliwość darmowej modyfikacji, możliwość zamiany na określonych warunkach na nowszy model, dłuższa gwarancja, lepszy serwis.

Należy dokonać szczegółowego porównania cech produktu / usługi z dostępną na rynku ofertą konkurencji i wskazać najistotniejsze wyróżniające go cechy.

**IV.5.G. Konkurencja na rynku, przewagi konkurencyjne oferty Wnioskodawcy.** Wnioskodawca powinien przedstawić możliwie szczegółową analizę zidentyfikowanych konkurentów działających na zdefiniowanym przez niego segmencie rynku, na którym zamierza uplasować swoją ofertę.

W szczególności należy opisać, na podstawie jakich źródeł przygotowano analizę, określić wiarygodność tych źródeł, oszacować liczbę potencjalnych konkurentów, opisać dającą się przewidzieć reakcję konkurencji na ofertę Wnioskodawcy.

Należy wyczerpująco opisać, jakie przewagi konkurencyjne Wnioskodawca upatruje w swoim produkcie / usłudze, które pozwoliłyby na uplasowanie jego oferty na rynku i skuteczną rywalizację

z innymi podmiotami. Przewaga konkurencyjna może w szczególności mieć np. aspekt cenowy (przewaga budowana na zasadach przywództwa cenowego lub kosztowego), aspekt różnicujący (przewaga związana z percepcją klientów, uważających dany produkt za lepszy jakościowo), aspekt serwisowy (przewagi konkurencyjne budowane w oparciu o kontakt z klientem, profesjonalizm kadry i dbanie o obustronne relacje z konsumentami), aspekt wejścia (rodzaj przewagi powiązany z wypracowaniem nowych patentów, wdrażaniem nowoczesnych technologii, ustanawiających barierę dla konkurencii).

**IV.5.H. System sprzedaży i promocji po zrealizowaniu operacji, w tym: wskazanie sposobu, w jaki klienci będą informowani o produktach / towarach / usługach**. Opis systemu sprzedaży i promocji w tym sposób wykorzystania dostępnych kanałów komunikacji z klientem. Wnioskodawca powinien opisać planowany system sprzedaży jego produktów /towarów / usług również po zrealizowaniu operacji. W szczególności czy sprzedaż produktów będzie odbywała się na bazie handlu detalicznego czy hurtowego, czy będzie to system oparty o własny sklep(y) stacjonarny i / lub też e-commerce. Czy Wnioskodawca będzie kierował swoje produkty do kontrahentów prowadzących sklepy, również internetowe, tudzież hurtownie, na jakich zasadach. W przypadku, gdy Wnioskodawca planuje prowadzenie działalności usługowej należy opisać czy usługi będą świadczone u klienta czy u Wnioskodawcy.

Należy także określić czy i jakie działania promocyjne Wnioskodawca planuje podjąć aby przyciągnąć uwagę i skutecznie poinformować potencjalnych klientów o oferowanym przez niego produkcie /towarze / usłudze i jej cechach. Czy będzie to np. kampania reklamowa (jakie kanały komunikacji z potencjalnym klientem byłyby wykorzystane), promocja cenowa, rozdawanie darmowych próbek potencjalnym klientom.

- **IV.5.I. Narzędzia promocji oraz reklamy, jakie zostaną zastosowane w związku ze zrealizowaną inwestycją.** Należy szczegółowo opisać czy i jakie narzędzia promocji oraz reklamy Wnioskodawca planuje wykorzystać, aby informować potencjalnych klientów o oferowanym przez niego produkcie / towarze / usłudze w związku z prowadzoną działalnością na jaką otrzymał wsparcie. W szczególności, czy będą one dobierane pod kątem zdefiniowanego klienta lub grup klientów, np. ulotki lub ogłoszenia w lokalnej prasie dla osób w mniejszym zakresie wykorzystujących internet, zaawansowane kampanie informacyjne w internecie także np. w mediach społecznościowych dla osób intensywnie korzystających z nowych technologii.
- **IV.5.J. Grupy docelowe odbiorców, do których adresowane są nowe produkty / towary / usługi**. Rozwinięcie i doprecyzowanie informacji przedstawionych w pkt IV.5.B. Diagnoza aktualnej sytuacji, określenie i wybór rynków docelowych, klientów docelowych.

Wnioskodawca powinien wyczerpująco opisać na podstawie jakich kryteriów, cech określił docelową grupę lub grupy odbiorców planowanego przez niego do zaoferowania produktu / towaru / usługi. Wnioskodawca powinien również przedstawić rzetelny i wiarygodny szacunek liczebności tej grupy(up), który będzie również podstawą do oszacowania popytu na ofertę Wnioskodawcy.

- **IV.5.K. System sprzedaży, w tym: kanały dystrybucji, jakie będą stosowane w celu dotarcia do wskazanych klientów docelowych.** Należy dokładnie opisać proces udostępniania produktu / towaru / usługi konsumentom. Przede wszystkim należy wskazać czy Wnioskodawca będzie bezpośrednio dostarczać produkty finalnym nabywcom czy też planuje korzystać z pośrednika i sprzedawać produkty finalnym nabywcom przy pomocy co najmniej jednego pośrednika handlowego. Wnioskodawca powinien uzasadnić przesłanki przyjęcia określonego modelu dystrybucji jako optymalnego w odniesieniu do wypracowanego modelu biznesowego.
- **IV.5.L. Konkurencyjność zakładanych ceny sprzedaży towarów / usług w stosunku do obecnie oferowanych przez inne podmioty na tym samym rynku**. Wnioskodawca powinien w rzetelny i wiarygodny sposób przedstawić sposób kalkulacji ceny. Należy zidentyfikować i opisać wszystkie czynniki mające rzeczywisty wpływ na cenę oferowanego produktu / towaru / usługi. Bardzo istotne jest, aby Wnioskodawca prawidłowo zidentyfikował wszystkie czynniki mające wpływ na koszty wytworzenia jego produktu lub świadczenia usługi. Od tego zależy jaki poziom marży Wnioskodawca będzie mógł przyjąć przy ustalaniu ostatecznej ceny. Ewentualne nieprawidłowości przy analizie kosztów i ustalaniu poziomu marży oraz ceny mogą negatywnie oddziaływać na możliwość prowadzenia dochodowej działalności i realizacji zobowiązań wynikających z przyznanej pomocy.

Należy również opisać czy planowana cena(y) sprzedaży produktu / towaru / usługi może być postrzegana przez potencjalnych klientów jako konkurencyjna w stosunku do cen obecnie oferowanych przez inne podmioty na tym samym rynku.

Przyjęta cena będzie podstawą do oszacowania kwoty przychodów w pkt IV.6.A. Prognoza wpływów na

podstawie opisu w sekcji IV.6. Biznesplanu.

- **IV.5.M. Oszacowanie wielkości zapotrzebowania na planowane do sprzedaży towary / usługi z uwzględnieniem wielkość populacji, która może być potencjalnym odbiorcą**. Na podstawie informacji przedstawionych w pkt IV.5.B. oraz IV.5.J. należy dokonać rzetelnego wyliczenia wielkość popytu na planowane do zaoferowane przez Wnioskodawcę produkty / towary / usługi. Oszacowana cena sprzedaży oraz wielkość zapotrzebowania na ofertę Wnioskodawcy są podstawą do wyliczenia przychodów w pkt IV.6.A. Prognoza wpływów na podstawie opisu w sekcji IV.6. Biznesplanu.
- **IV.5.N. Uzasadnienie istnienia na rynku określonej potrzeby, która spowoduje zagospodarowanie proponowanej przez Wnioskodawcę podaży produktów / towarów / usług**. Należy przedstawić analizę rynku z której będzie wynikać, iż istnieje zapotrzebowanie na dany produkt/towar/usługę (doprecyzowanie informacji zwartych w pkt. IV.5.A.).

#### **IV.6. Prognozy finansowe.**

W części "Prognozy finansowe – opis założeń przyjętych do konstrukcji prognoz finansowych", należy szczegółowo uzasadnić założenia przyjęte do przedstawionych prognoz. Informacja powinna zawierać sposób kalkulacji cen, założenia do planowanych przychodów z tytułu sprzedaży orza wysokości wydatków.

Informacje wspólne dla części:

IV.6.A. Prognoza wpływów na podstawie opisu w sekcji IV.6,

- IV.6.B. Prognoza wydatków na podstawie opisu w sekcji IV.6,
- IV.6.C. Prognoza różnicy przychodów i wydatków,
- IV.6.D. Wartość dodana brutto dla roku następującego po roku złożenia wniosku o płatność drugiej raty płatności.

Dane zawarte w punkcie IV.5. Plan marketingowy, powinny znaleźć odzwierciedlenie w sekcjach: IV.6.A. (Prognoza wpływów) i IV.6.B (Prognoza wydatków).

Zaleca się wypełnienie części IV.6. *Prognozy finansowe* Biznesplanu w arkuszu kalkulacyjnym Excel o nazwie "BP tabela". Wówczas, o ile plik Excel zostanie dołączony do wniosku o przyznanie pomocy, nie ma obowiązku przenoszenia tych danych do części IV.6. formularza Biznesplanu.

Dane powinny obejmować sześć rocznych okresów sprawozdawczych. Prognozy finansowe zostały skonstruowane w formacie zbliżonym do rachunku przepływów pieniężnych, a więc faktycznych wpływów i wydatków finansowych dotyczących działalności prowadzonej w ramach realizacji operacji.

W prognozach wydatków na kolejne lata powinny zostać ujęte niezbędne koszty prowadzenia działalności uwzględniając skalę zakładanych działań opisanych w biznesplanie, w tym m.in. koszty utworzenia miejsc pracy (wynagrodzenia i składki z tytułu ubezpieczenia społecznego). Należy wyjaśnić każdą kategorię wydatku ujętą w tabeli IV.6.B. co do zasadności jej ujęcia w prognozie.

**W prognozie finansowej nie należy ujmować kwoty premii oraz odpowiadających jej wydatków. Są to wielkości, które co do zasady będą się kompensować.** Prognozy finansowe dotyczą generalnie bieżącej działalności operacyjnej. Z uwagi na fakt, iż premia dotyczy 100% określonych wydatków, dla uproszczenia przyjęto, iż zarówno wydatki objęte premią jak i sama premia nie będą uwzględnione w prognozach finansowych.

Wpływy i wydatki powinny być racjonalne i wynikające z opisu zawartego w części IV.6.

Wydatki objęte prognozą finansową powinny obejmować raty kredytów/leasingu wskazanych w Tabeli nr 3.

#### **IV.6.A. Prognoza wpływów na podstawie opisu w sekcji IV.6.**

Prognoza wpływów powinna być racjonalna i powinna wynikać z opisu zawartego w części IV.6.

W tej części należy wymienić produkty / towary / usługi, jakie będą oferowane na rynku bezpośrednio w wyniku realizacji operacji. W przypadku podobnego asortymentu należy grupować go ze względu na charakterystyczne cechy (np. koszulki z nadrukiem i jednokolorowe lub lody o różnych smakach przy założeniu, że produkty te mają tę samą cenę bądź istnieje możliwość jej uśrednienia wraz z podaniem sposobu dokonania kalkulacji).

Prognozę kształtowania się sprzedaży należy sporządzić na 6 okresów od roku<sup>n</sup> (rok złożenia wniosku o płatność pierwszej raty pomocy) do roku<sup>n+5</sup>.

Sugeruje się, aby wymienić oferowane produkty / usługi w kolejności, wg prognozowanego udziału przychodów z ich sprzedaży w przychodach ogółem (od największego do najmniejszego). W kolumnie:

- Liczba – należy podać ilość świadczonych usług, dostarczonych dóbr w odniesieniu do każdej pozycji;

- Cena jednostkowa należy wpisać cenę za jednostkę usługi. Sugeruje się, aby cena jednostkowa była stała dla każdego roku. Różnice w cenach jednostkowych w różnych latach objętych projekcją mogą wynikać np. ze zmiany jakościowej oferowanych dóbr / usług i będą musiały zostać uzasadnione.
- Wartość stanowi iloczyn kolumny *Liczba* i *Cena jednostkowa*.
- W dolnym wierszu *Razem* należy wpisać podsumowanie kolumny *Wartość*.

W przypadku wypełniania tej pozycji w aplikacji Excel przy dodawaniu kolejnych wierszy należy wypełnić pola w kolumnie *Wartość* tj. *Liczba* x *Cena jednostkowa*.

### **IV.6.B. Prognoza wydatków na podstawie sekcji IV.6.**

Prognoza wydatków powinna być racjonalna i powinna wynikać z opisu zawartego w części IV.6.

Ta część powinna odnosić się do wydatków dotyczących planowanej działalności.

Należy ująć koszty prowadzenia działalności uwzględniając skalę zakładanych działań opisanych w Biznesplanie, w tym koszty samozatrudnienia i ewentualnego utworzenia miejsc pracy (wynagrodzenia i składki z tytułu ubezpieczenia społecznego).

Należy pamiętać o tym, iż wydatki powinny być racjonalnie powiązane z podejmowaną działalnością gospodarczą. W pozycji Kategoria wydatku – nie należy umieszczać wydatków związanych z kosztami operacji w części objętej premią. Jeżeli natomiast dla operacji wskazano wydatki w Tabeli 3 Koszty towarzyszące (niezbędne do realizacji operacji – zakres towarzyszący), również należy je tutaj uwzględnić.

## **IV.6.C. Prognoza różnicy przychodów i wydatków.**

W tym miejscu należy wpisać saldo bieżące dla danego roku, będące różnicą pomiędzy częścią IV.6.A (Razem) i częścią IV.6.B (Razem - czyli wartością dodaną brutto).

Z prognozy finansowej ma wynikać, że operację można uznać za uzasadnioną ekonomicznie tzn., że od roku następującego po roku, w którym wnioskodawca planuje złożenie wniosku o płatność pierwszej raty, działalność prowadzona w związku z realizowaną operacją, będzie generowała wpływy nie mniejsze niż wartość wydatków na działalność objętą operacją.

## **IV.6.D. Wartość dodana brutto dla roku następującego po roku złożenia wniosku o płatność II raty pomocy.**

Jeżeli planowany termin złożenia wniosku o płatność drugiej raty pomocy wypada np. w roku<sup>n+1</sup>, wartość dodaną brutto należy obliczyć dla roku<sup>n+2</sup>.

Wartość dodana brutto oblicza należy obliczyć zgodnie z poniższym wzorem:

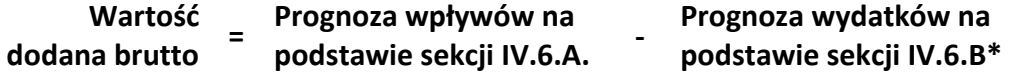

\* Prognoza wydatków na podstawie sekcji 6 (część B), w tym:

- Zużycie materiałów/surowców, zakup towarów;
- Spłata kredytów/leasing;
- Koszty finansowe (odsetki kredytowe, leasingowe);
- Usługi obce (w tym m.in. naprawy i konserwacje maszyn, budynków, energia elektryczna, opał, gaz, woda, ścieki, odpady, telekomunikacja);
- Paliwo;
- Wynagrodzenia i narzuty na wynagrodzenia;
- Wydatki na dzierżawy, czynsze, itp.;
- Wydatki na podatek dochodowy;
- Pozostałe wydatki.

W aplikacji Excel, aby w wierszu IV.6.D. zaprezentować wartość dodaną brutto dla roku<sup>n+2</sup>, należy w komórce C39 wybrać rok<sup>n+2</sup>, tj. rok następujący po roku, w którym Wnioskodawca przewiduje złożenie wniosku o płatność drugiej raty pomocy. Wartość dodana brutto zostanie obliczona automatycznie.

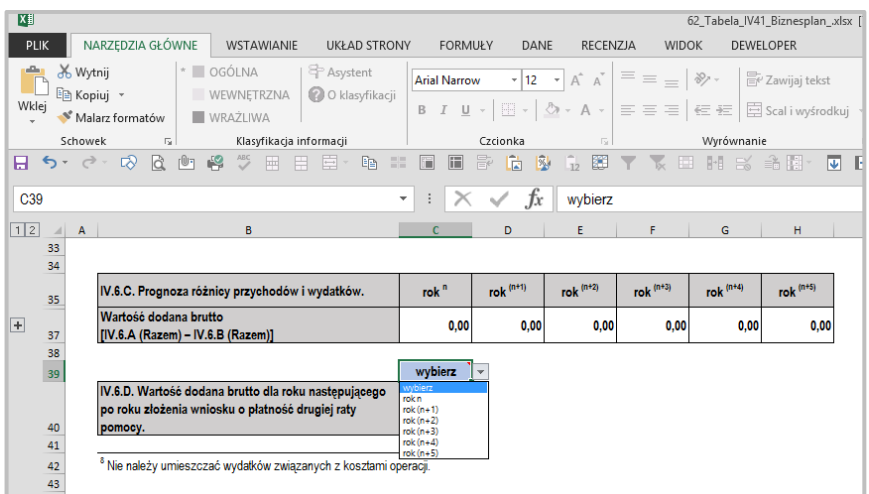

Wartość dodana brutto dla roku następującego po roku złożenia wniosku o płatność drugiej raty pomocy musi być dodatnia.

# <span id="page-22-0"></span>**V. Dane identyfikacyjne osoby upoważnionej do podpisania Biznesplanu.**

Wnioskodawca wpisuje imię i nazwisko osoby upoważnionej do podpisania biznesplanu, miejscowość i datę jego wypełnienia oraz składa podpis w wyznaczonym miejscu.

Biznesplan może zostać wypełniony i podpisany przez pełnomocnika wskazanego we wniosku o przyznanie pomocy.